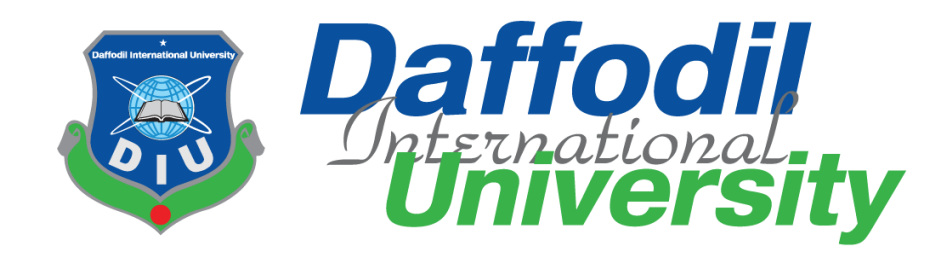

# **Tax Payment System**

#### **Submitted by**

Md. Janip Ali Helal ID: 171-35-2046 Department of Software Engineering Daffodil International University

#### **Supervised by**

Kaushik Sarker Assistant Professor & Associate Head Department of Software Engineering Daffodil International University

This Project report has been submitted in fulfillment of the requirements for the Degree of Bachelor of Science in Software Engineering.

© All right Reserved by Daffodil International University

#### **APPROVAL**

<span id="page-1-0"></span>This project titled on "Tax Payment System", submitted by Sadman Fahim Arpan (ID: 171-35- 2046) to the Department of Software Engineering, Daffodil International University has been accepted as satisfactory for the partial fulfilment of the requirements for the degree of Bachelor of Science in Software Engineering and approval as to its style and contents.

#### **BOARD OF EXAMINERS**

--------------------------------------Dr. Imran Mahmud

Department of Software Engineering Daffodil International University

Associate Professor and Head

Chairman

Md. Shohel Arman Senior Lecturer Department of Software Engineering Daffodil International University

------------------------------------

 $17/06/21$ 

Farhan Anan Himu Lecturer Department of Software Engineering Daffodil International University

Professor Dr. Mohammad Abul Kashem Department of Computer Science and Engineering Dhaka University of Engineering and Technology

--------------------------------

Internal Examiner 1

Internal Examiner 2

**External Examiner** 

#### **DECLARATION**

<span id="page-2-0"></span>I hereby declare that project titled "Tax Payment System" has been completed by me under the supervision of Kaushik Sarker, Assistant Professor & Associate Head, Department of Software Engineering, Daffodil International University for the purpose of achieving degree of Bachelor of Science from Daffodil International University. This is also declared by me that neither this project nor any part of this project has been used or submitted elsewhere for any kind of degree or awards.

 $\pm$ com

**………………………………… Md. Janip Ali Helal** ID: 171-35-2046 Department of Software Engineering Daffodil International University

Kaushin Saance

**………………………………… Kaushik Sarker Supervisor** Assistant Professor & Associate Head Department of Software Engineering Daffodil International University

### **ACKNOWLEDGMENT**

<span id="page-3-0"></span>First and foremost, all the praise and thanks go to the Almighty Allah for all the blessings for all my project work, giving me patience and enabling me to complete this project on time.

I would like to express my special thanks to my respected supervisor Kaushik Sarker for giving me his proper direction and for helping me to finish all the work in the end. I am especially grateful to my supervisor for his assistance throughout the project. His excellent guidance, advice, valuable constructive advice, has made it possible for me to complete this project with confidence.

I am very blessed to have the opportunity to study at Daffodil International University. I would like to express my deep gratitude to our honorable department Head of Department, SWE, for encouraging me and giving me such an opportunity. I want to thank all my respected teachers who teach us in a great, interesting and understandable way. I am grateful to them for making my journey the easiest and most enjoyable.

I am grateful to my parents as well as all the members of the family. My whole study journey would not have been so easy without their endless support and co-operation.

I am grateful to all my department staff members, lab technicians and non-teaching staff members for their ultimate support throughout my journey.

Finally, I would like to express my love to my batch mates, to the DIU members for their kind cooperation and comfort that helped me finish all the work.

#### **ABSTRACT**

<span id="page-4-0"></span>The essential goal of our project is to compile a client's tax summary or tax returns. After successfully submitting all of the paperwork, a client registers himself with the Tax Information System, enters all of his information, and uploads different documents that are required for the preparation of Tax Summary and Schedules for an interview. When all of the processes have been done, the admin prepares Tax Returns or Tax Overviews for all of the clients. The admin contacts the clients and arranges an appointment to address different topics related to the Tax Overviews.

If the customer has paid the fee for the preparation of his Tax Summary, he will download his Tax Summary in PDF format.

#### **Table of Contents**

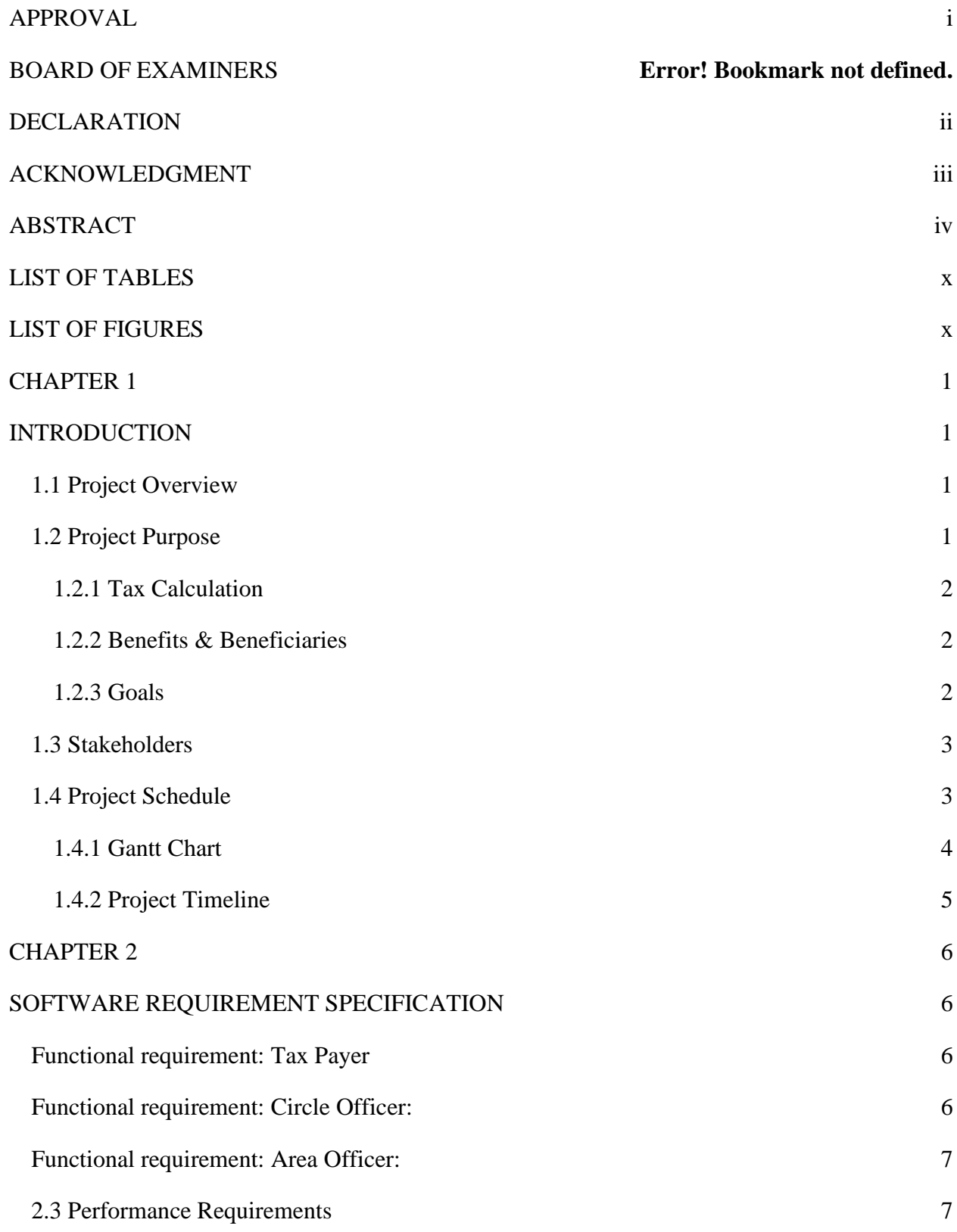

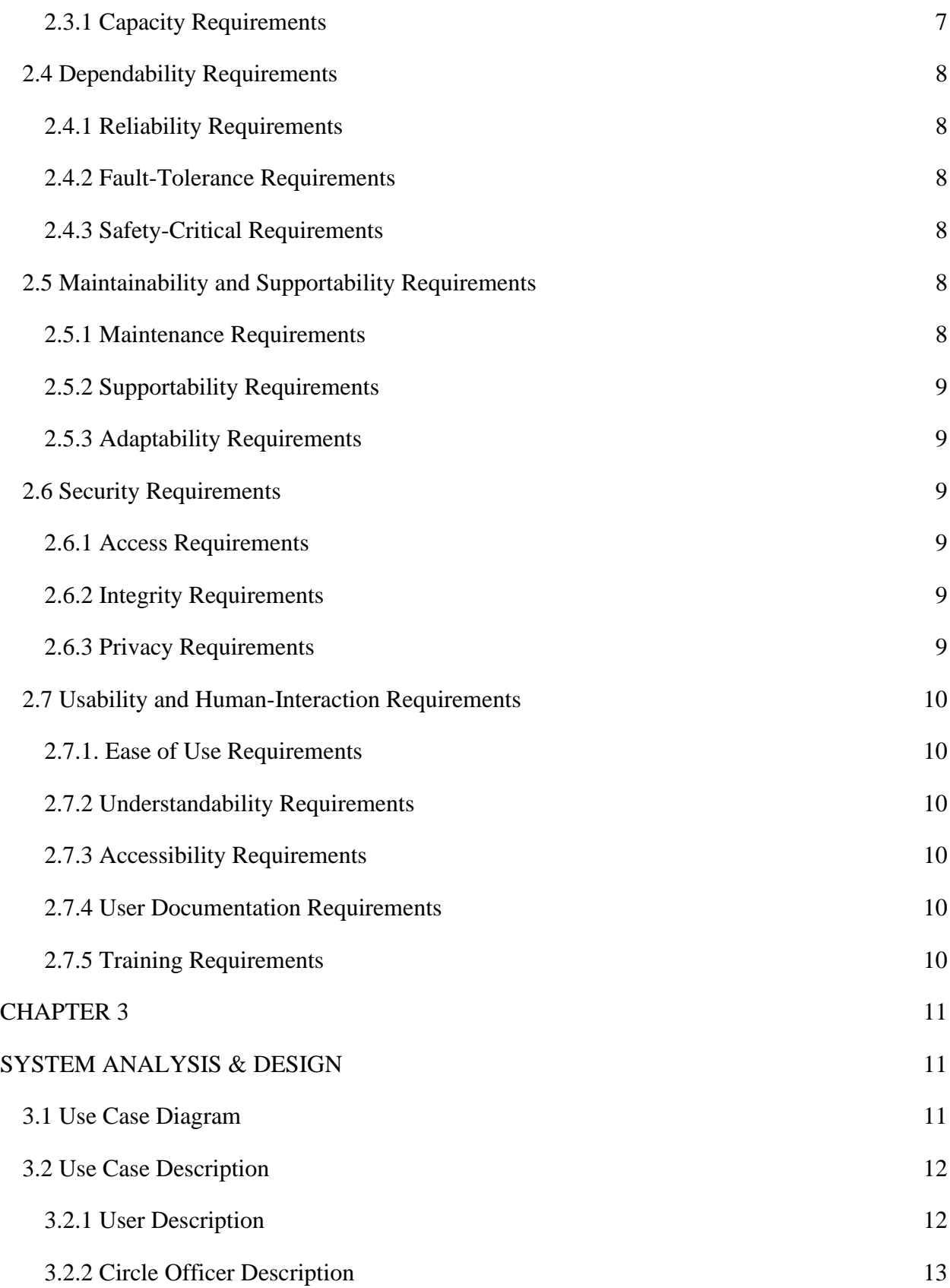

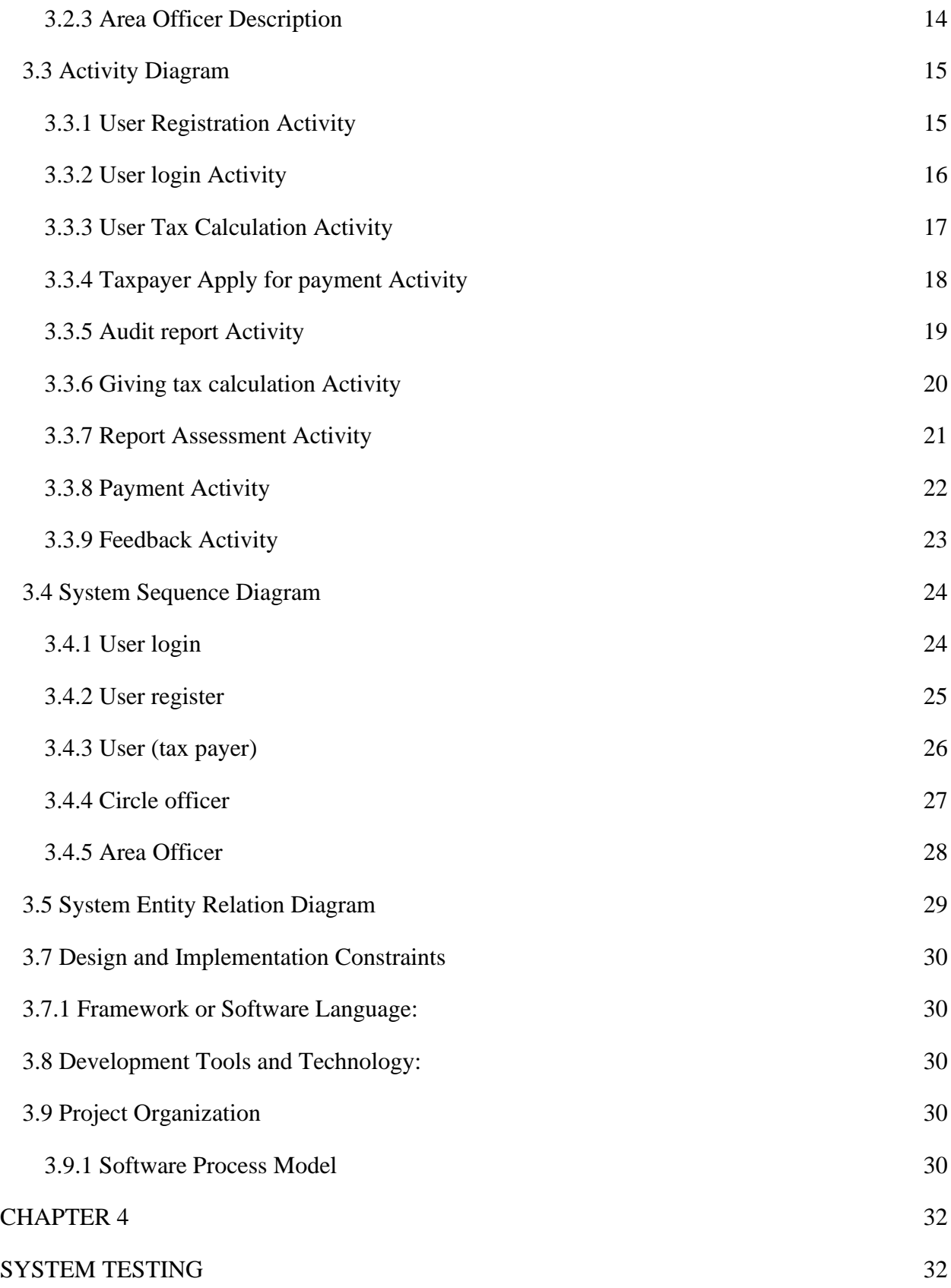

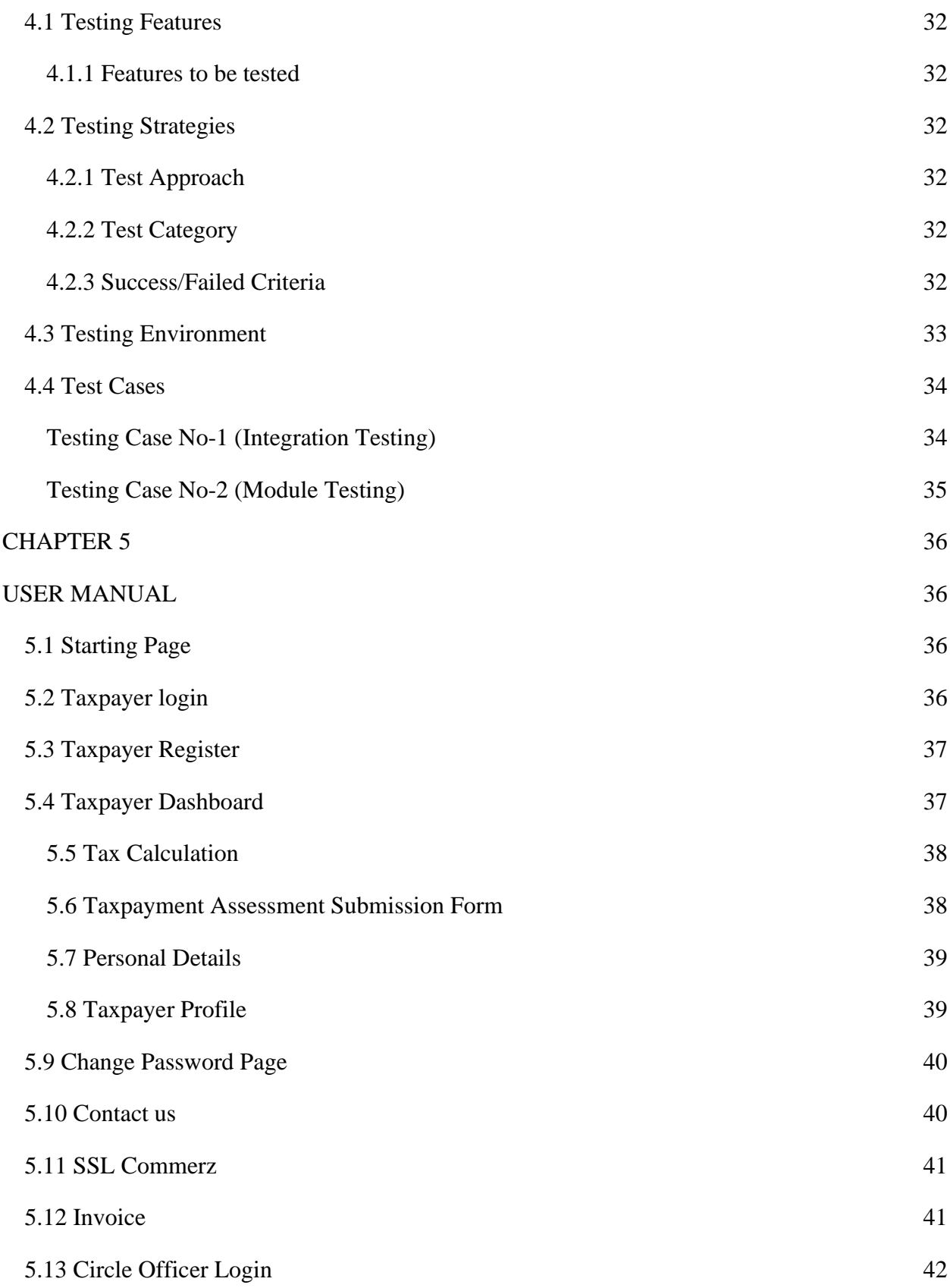

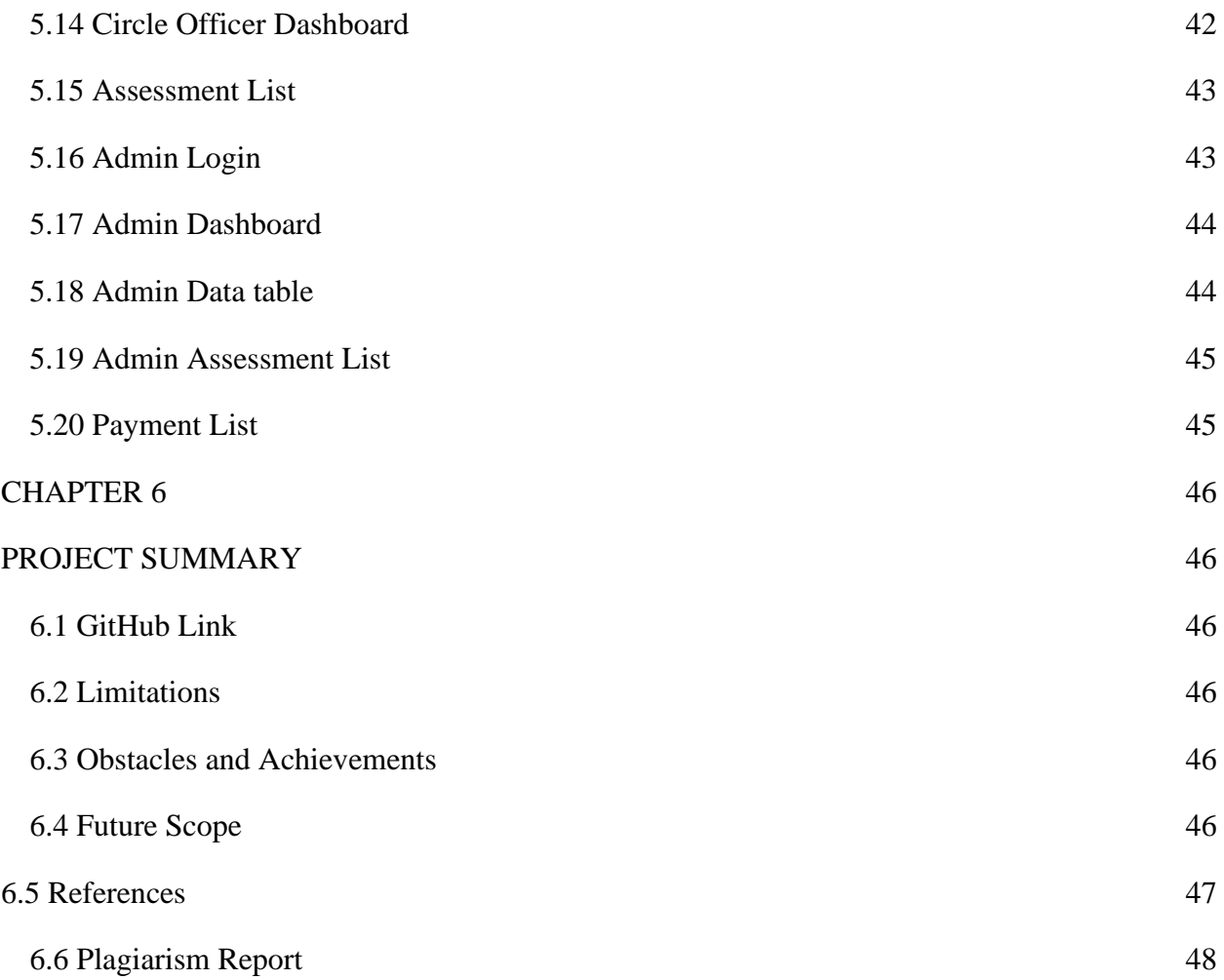

<span id="page-10-1"></span><span id="page-10-0"></span>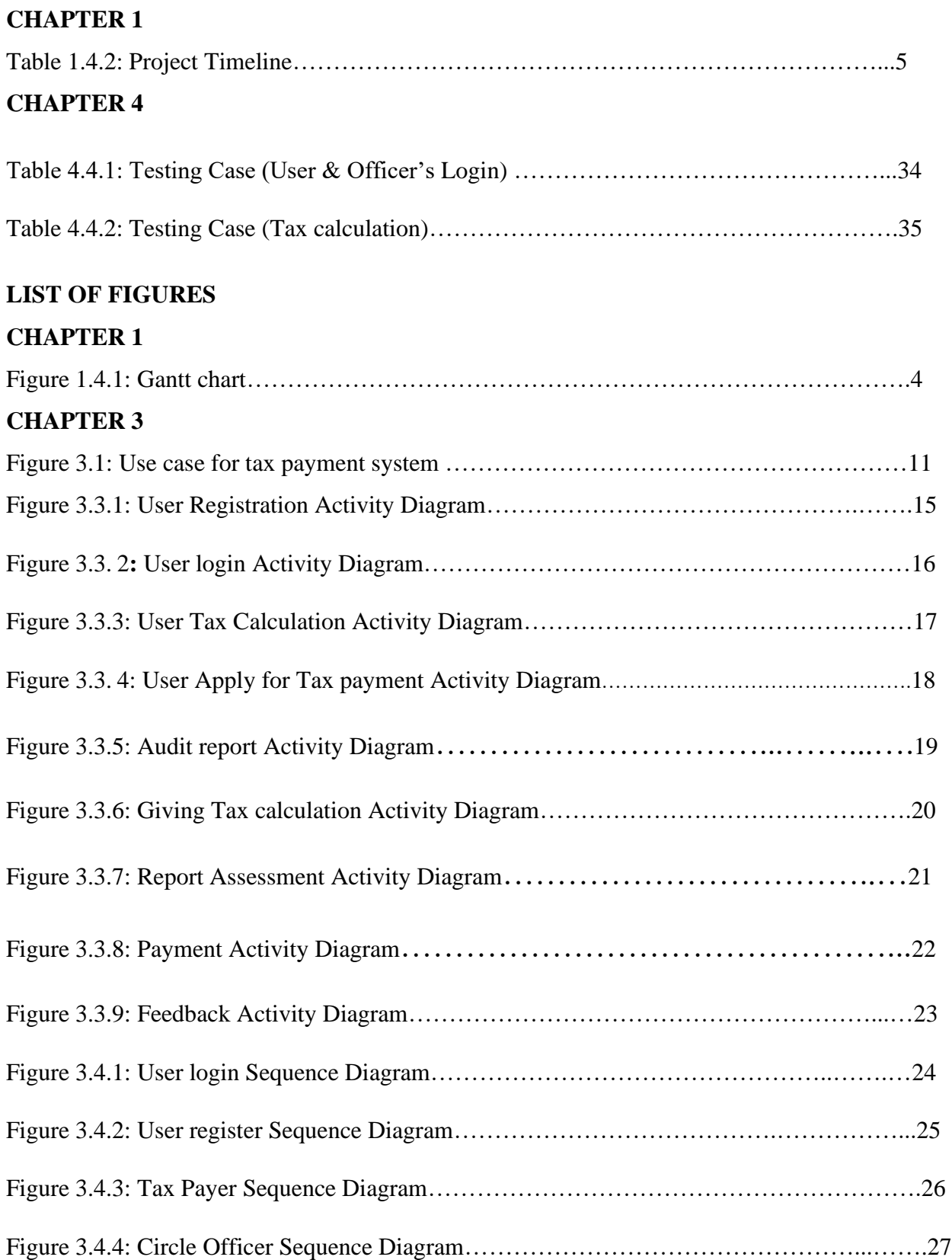

#### **LIST OF TABLES**

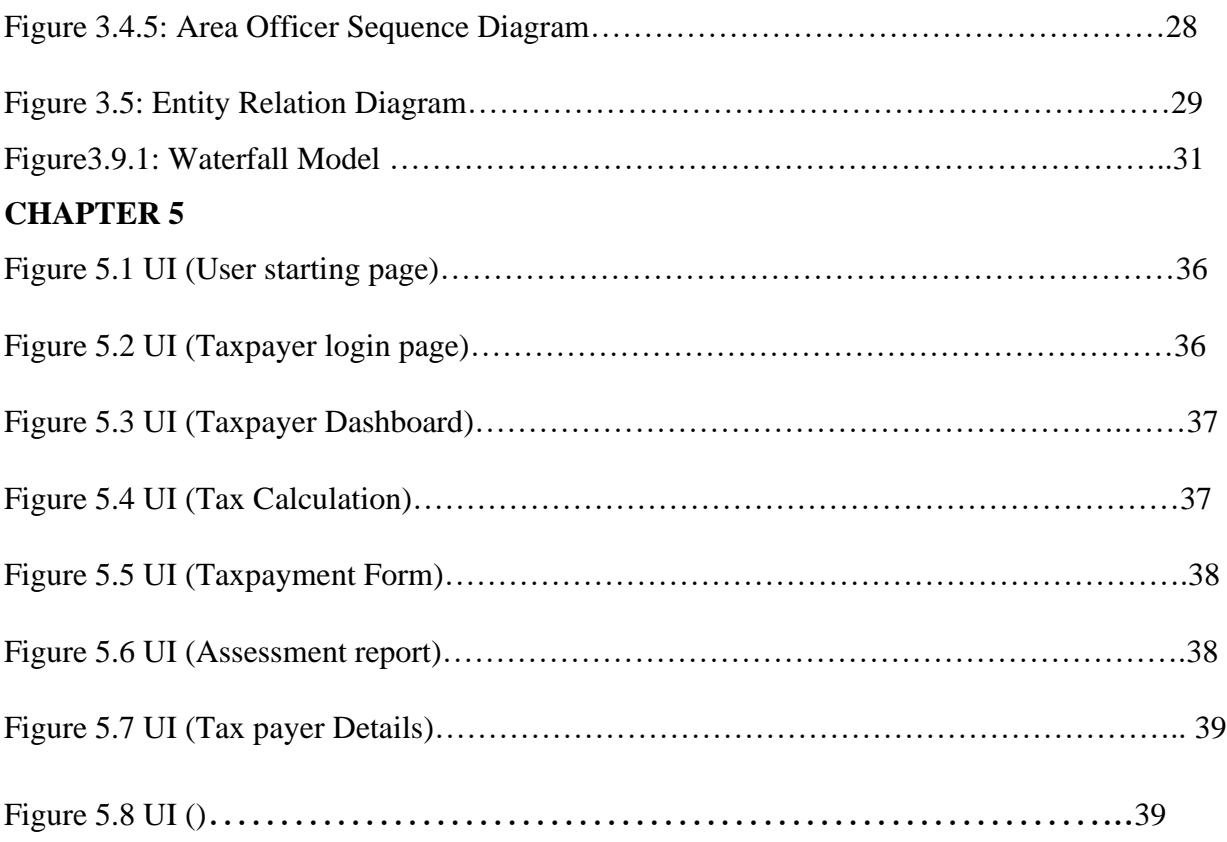

#### **CHAPTER 1**

#### **INTRODUCTION**

#### <span id="page-12-2"></span><span id="page-12-1"></span><span id="page-12-0"></span>**1.1 Project Overview**

In recent years, several developed countries have implemented tax reforms. Local conditions as well as the accelerated internationalization of economic practices prompted such changes. Local considerations hastening tax changes included the need to address fiscal imbalances and the transition from a centralized strategy to a market economy. Due to the difficulty of reducing spending, tax reform has been an important part of the fiscal stabilization plan. The move from strategy to market necessitated the replacement of administered rates with market-determined prices, the replacement of physical controls with financial controls, and the replacement of physical controls with financial controls and the replacement of public-sector gains with tax revenues.

In a globalizing climate, tax changes are also essential. To improve competition and encourage international investment, the tax system's performance and enforcement costs must be reduced. Globalization also results in a lack of customs revenue, which must be offset with domestic revenues. In reaction to changes in growth policy, Bangladesh's tax system had to be reformed as well. Bangladesh's taxation system is well-developed. Bangladesh's tax system is mostly a twotier system focusing on the central government and local government organizations. Local councils and counties are the most common examples of these local authorities.

#### <span id="page-12-3"></span>**1.2 Project Purpose**

The purpose of this document is to describe all the requirements for the targeted Tax payment Govt. of Bangladesh. The intended audience includes all the Citizen of Bangladesh in the potential system. These include, but are not necessarily limited to, the following: Government Employee, Tax officer, Circle, Officer, Tax payer.

Developers should consult this document and its revisions as the only source of requirements for the project. They should not consider any requirements statements, written or verbal as valid until they appear in this document or its revision.

The Government Employee, Tax officer, Circle, Officer, Tax payer should use this document and its revisions as the primary means to communicate confirmed requirements to the development team. The development team expects many face-to-face conversations that will undoubtedly be about requirements and ideas for requirements. Please note that only the requirements that appear in this document or a future revision, however, will be used to define the scope of the system.

#### <span id="page-13-0"></span>**1.2.1 Tax Calculation**

In this system, we can calculate all types of taxes. In our country people of different professions make a living through different means such as agriculture, government jobs, private jobs, owners of different institutions, teachers and many other people living in our country and earn money in different ways If a person earns 500,000 takas from agriculture, his tax amount will be 25,000 takas. If there are children with disabilities in the family, the number of taxes decreases and the number of taxes increases based on the value of the property deposited. Different districts and Upazilas are different for each region of the union.

#### <span id="page-13-1"></span>**1.2.2 Benefits & Beneficiaries**

We have beneficial aspects of this solution. They are pointed out below:

- Ensure better revenue distribution,
- Efficient collection of revenue.
- User-friendly service,
- Higher rate of collection,
- Standard solutions for all tax types in whole tax system,
- Integrated solution for all revenue types,
- Significant decrease of costs and faster tax collection.

#### <span id="page-13-2"></span>**1.2.3 Goals**

- Make the project in Live server
- People Will use it for his/her next tax payment
- Build National awareness to Make our Country More Developed.
- Tax calculations and payments are easy for people of all professions.

#### <span id="page-14-0"></span>**1.3 Stakeholders**

There are three types of Stakeholders in our Solutions. They are:

#### • **Area Officer**

In the TPS the major and sensitive role is played by the Area Officer, in TPS this role is played by the Main character. The Area officer will check and validate all the process of Tax payment. Audit Circle officer work and tax payer details report.

#### • **Circle Officer**

In the TPS the secondary important role plays by circle officer, He can check the report of tax payer and audit tax payer properties information.

#### • **Tax Payer**

The role of a tax payer is also a most important role because, it's the main primary actor of our system. A taxy payer can register in the system and input validated information for calculate how much max he/she have to pay. And see his/her report, and track his/her tax payment process in home. He /She can payment the tax using online mobile banking system or credit card.

#### <span id="page-14-1"></span>**1.4 Project Schedule**

Project Schedule is important for every project to complete on time.

### <span id="page-15-0"></span>**1.4.1 Gantt Chart**

It is a graphic view of overtime-planned tasks. It's a very efficient way to show on a particular day what work is planned to be completed. It also helps to demonstrate the start and finish times of my project.

| <b>Activities</b> |                      | W<br>1 | W<br>$\overline{2}$ | W<br>$\overline{3}$ | W<br>$\overline{4}$ | W<br>5 | W<br>6 | W<br>7 | W<br>8 | W<br>9 | W<br>$\mathbf{1}$ | W<br>$\mathbf{1}$ | W<br>$\mathbf{1}$ | $\ensuremath{\text{W}}$<br>13 | W<br>14 | W<br>$\mathbf{1}$ |
|-------------------|----------------------|--------|---------------------|---------------------|---------------------|--------|--------|--------|--------|--------|-------------------|-------------------|-------------------|-------------------------------|---------|-------------------|
|                   |                      |        |                     |                     |                     |        |        |        |        |        | $\mathbf{0}$      | $\mathbf{1}$      | $\overline{2}$    |                               |         | 5                 |
| Planning          | Ideas                |        |                     |                     |                     |        |        |        |        |        |                   |                   |                   |                               |         |                   |
|                   | Problem              |        |                     |                     |                     |        |        |        |        |        |                   |                   |                   |                               |         |                   |
|                   | definition           |        |                     |                     |                     |        |        |        |        |        |                   |                   |                   |                               |         |                   |
|                   | Proposal             |        |                     |                     |                     |        |        |        |        |        |                   |                   |                   |                               |         |                   |
|                   | planning             |        |                     |                     |                     |        |        |        |        |        |                   |                   |                   |                               |         |                   |
| Requirement       | Requirement          |        |                     |                     |                     |        |        |        |        |        |                   |                   |                   |                               |         |                   |
| S                 | Specification        |        |                     |                     |                     |        |        |        |        |        |                   |                   |                   |                               |         |                   |
|                   | Requirement          |        |                     |                     |                     |        |        |        |        |        |                   |                   |                   |                               |         |                   |
|                   | analysis             |        |                     |                     |                     |        |        |        |        |        |                   |                   |                   |                               |         |                   |
| $QA - 1$          | Quality<br>assurance |        |                     |                     |                     |        |        |        |        |        |                   |                   |                   |                               |         |                   |
|                   |                      |        |                     |                     |                     |        |        |        |        |        |                   |                   |                   |                               |         |                   |
| System            | Design               |        |                     |                     |                     |        |        |        |        |        |                   |                   |                   |                               |         |                   |
| Design            | specification        |        |                     |                     |                     |        |        |        |        |        |                   |                   |                   |                               |         |                   |
|                   | Interface design     |        |                     |                     |                     |        |        |        |        |        |                   |                   |                   |                               |         |                   |
|                   | Database design      |        |                     |                     |                     |        |        |        |        |        |                   |                   |                   |                               |         |                   |
| Development       | Development          |        |                     |                     |                     |        |        |        |        |        |                   |                   |                   |                               |         |                   |
|                   | system modules       |        |                     |                     |                     |        |        |        |        |        |                   |                   |                   |                               |         |                   |
|                   | Integrate system     |        |                     |                     |                     |        |        |        |        |        |                   |                   |                   |                               |         |                   |
|                   | modules              |        |                     |                     |                     |        |        |        |        |        |                   |                   |                   |                               |         |                   |
| $QA - 2$          | <b>Test Cases</b>    |        |                     |                     |                     |        |        |        |        |        |                   |                   |                   |                               |         |                   |
| Testing           | Unit testing         |        |                     |                     |                     |        |        |        |        |        |                   |                   |                   |                               |         |                   |
|                   | Black box testing    |        |                     |                     |                     |        |        |        |        |        |                   |                   |                   |                               |         |                   |
|                   |                      |        |                     |                     |                     |        |        |        |        |        |                   |                   |                   |                               |         |                   |
| Resolve           | Resolve issues       |        |                     |                     |                     |        |        |        |        |        |                   |                   |                   |                               |         |                   |
| Issues            | found                |        |                     |                     |                     |        |        |        |        |        |                   |                   |                   |                               |         |                   |
| Release           | Software release     |        |                     |                     |                     |        |        |        |        |        |                   |                   |                   |                               |         |                   |

Figure 1.4.1: Gantt chart

# <span id="page-16-0"></span>**1.4.2 Project Timeline**

The Project timeline record is given below:

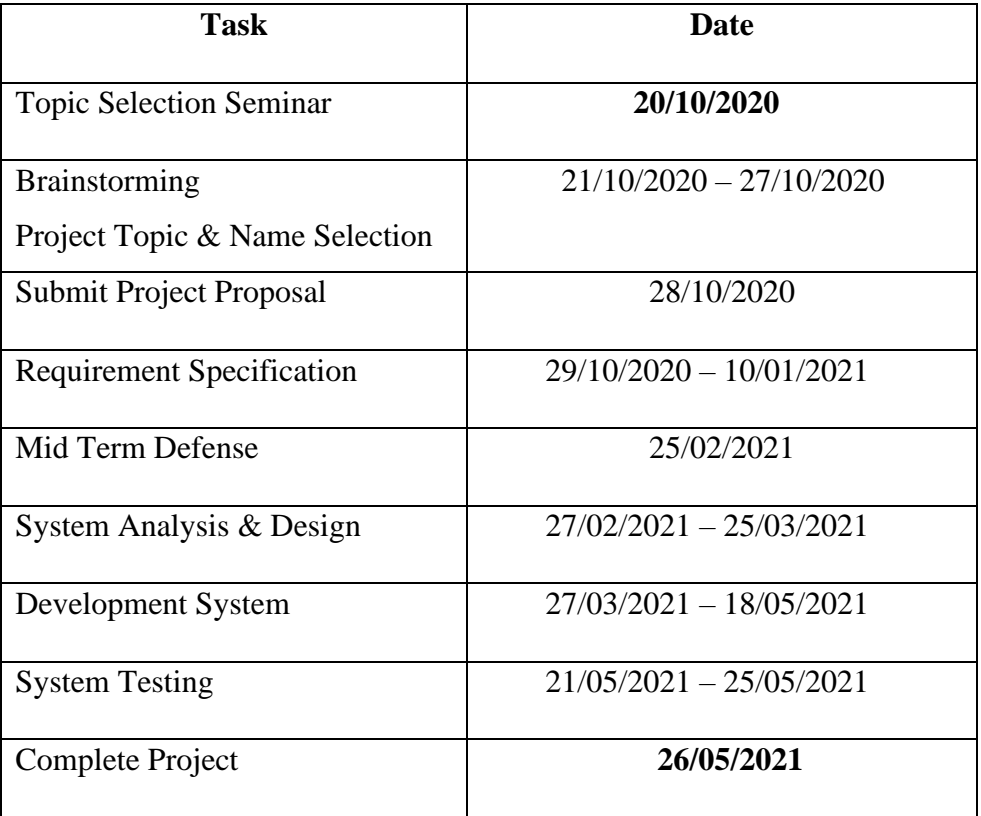

Table 1.4.2: Project Timeline

### **CHAPTER 2**

# **SOFTWARE REQUIREMENT SPECIFICATION**

# <span id="page-17-2"></span><span id="page-17-1"></span><span id="page-17-0"></span>**Functional requirement: Tax Payer**

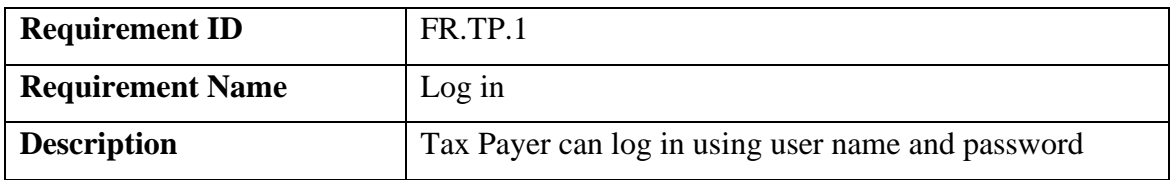

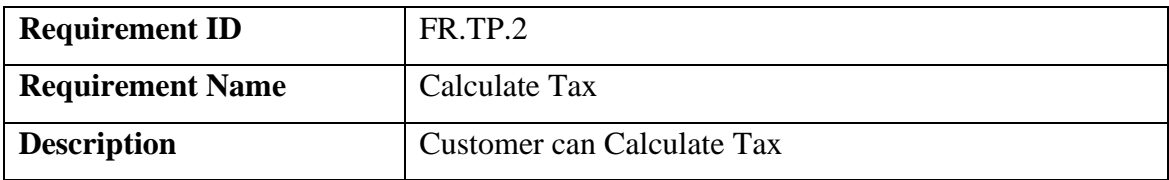

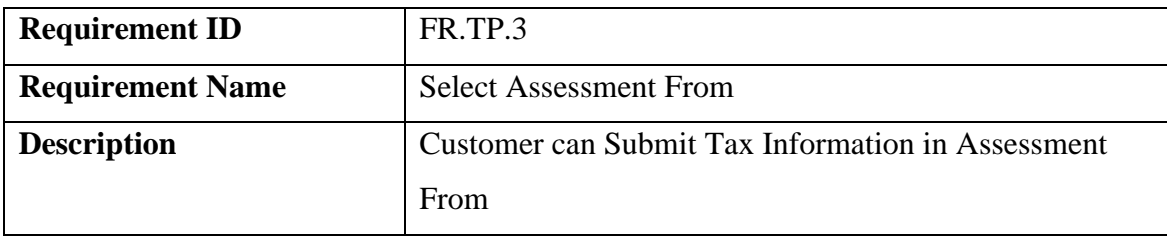

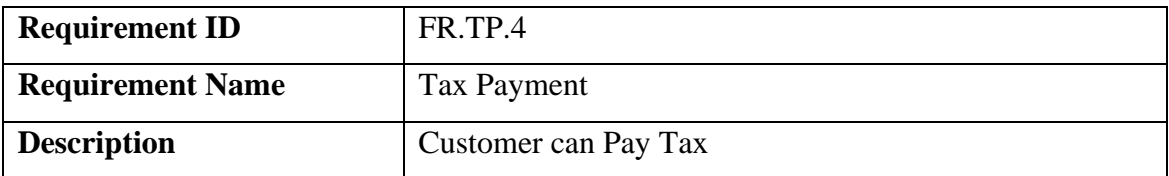

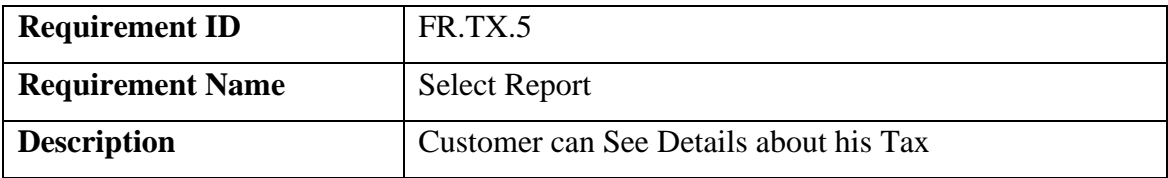

# <span id="page-17-3"></span>**Functional requirement: Circle Officer:**

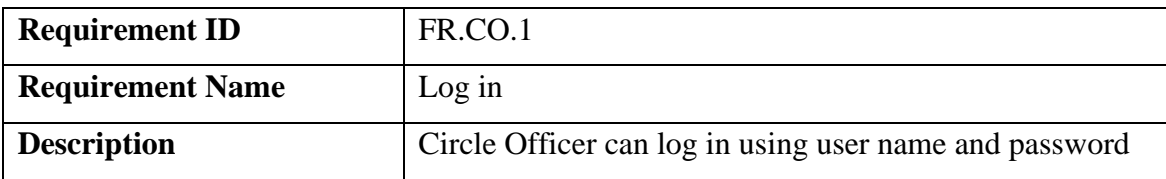

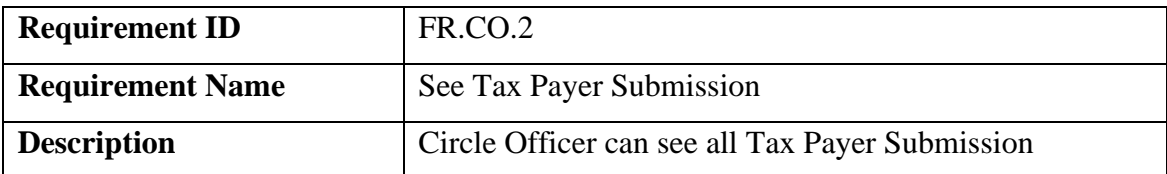

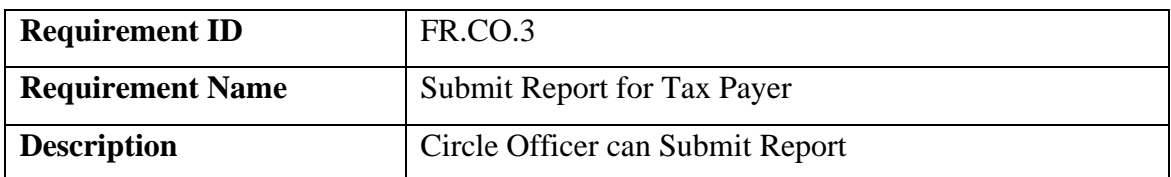

#### <span id="page-18-0"></span>**Functional requirement: Area Officer:**

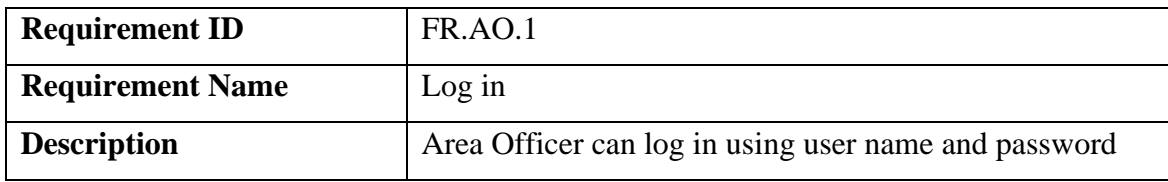

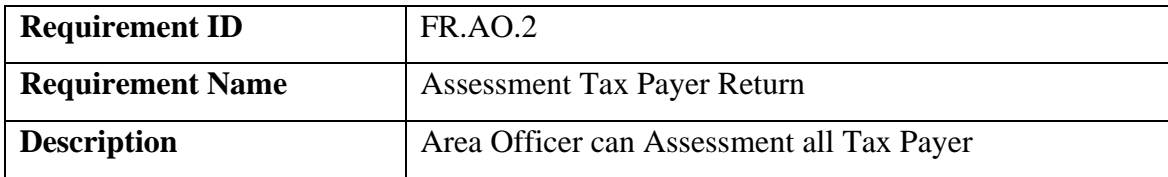

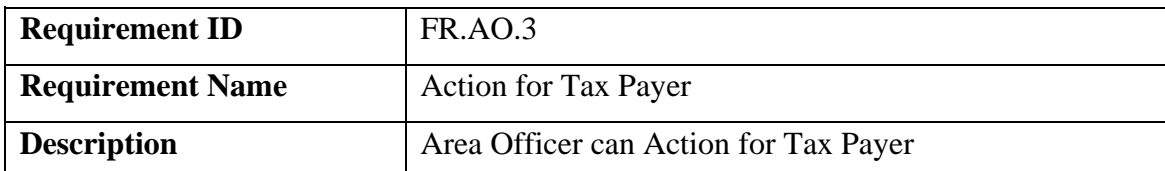

### <span id="page-18-1"></span>**2.3 Performance Requirements**

Reliability, safety, security, and availability are all part of the dependability criterion, but reliability is the most important. These requirements are also required.

### <span id="page-18-2"></span>**2.3.1 Capacity Requirements**

Both forms of user data must be handled by the device.

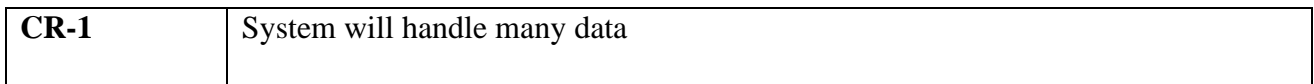

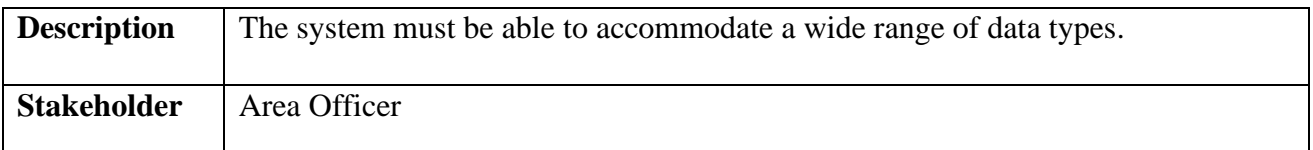

### <span id="page-19-0"></span>**2.4 Dependability Requirements**

Four dimensions are used to assess dependability. Availability, Reliability, Safety, and Security are only a few examples. As a result, our device must meet these four dimensions.

### <span id="page-19-1"></span>**2.4.1 Reliability Requirements**

The likelihood that the machine will run without loss is referred to as reliability.

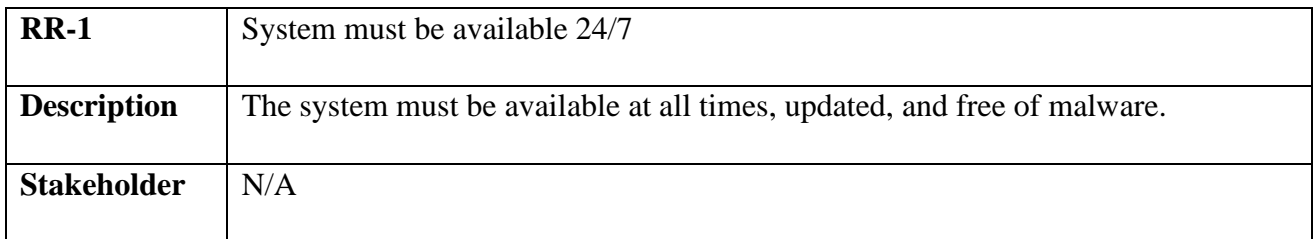

#### <span id="page-19-2"></span>**2.4.2 Fault-Tolerance Requirements**

It is critical to ensure 0% crush and correct performance for consumers in order to ensure faulttolerance.

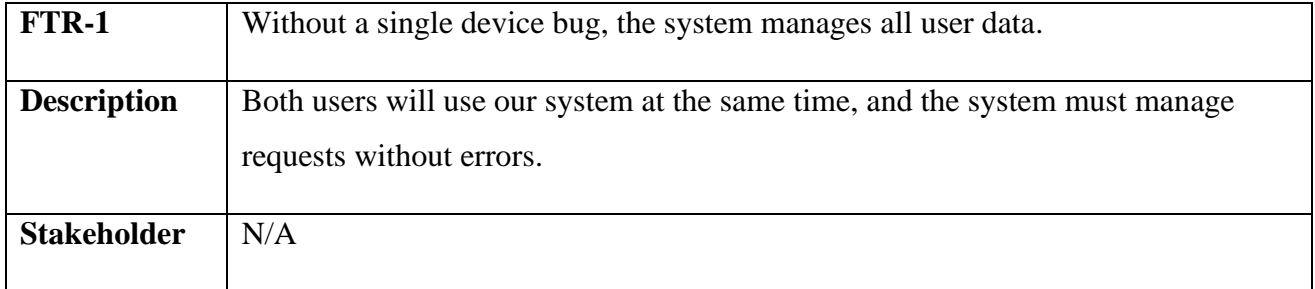

### <span id="page-19-3"></span>**2.4.3 Safety-Critical Requirements**

In my project, there are no safety-critical requirements.

### <span id="page-19-4"></span>**2.5 Maintainability and Supportability Requirements**

It is important to provide after-sales assistance or service to end customers.

### <span id="page-19-5"></span>**2.5.1 Maintenance Requirements**

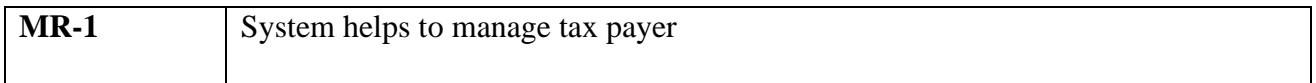

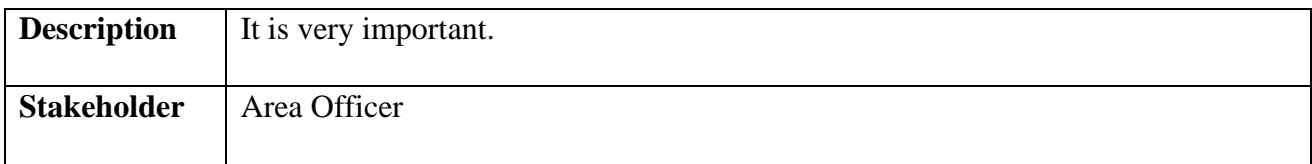

### <span id="page-20-0"></span>**2.5.2 Supportability Requirements**

There is some dimension of supportability requirements. They are:

- Maintainability
- Configurability
- Compatibility
- Serviceability

### <span id="page-20-1"></span>**2.5.3 Adaptability Requirements**

There are no adaptability requirements of my project.

### <span id="page-20-2"></span>**2.6 Security Requirements**

The importance of security specifications for device solutions cannot be overstated. It should be based on practical needs. Software Protection is concerned with the application system's security. There are some specifications in terms of protection. They are:

- Sign in an area officer, circle officer or tax payer.
- Get access according to logged in user.
- Sign out as an area officer, circle officer or tax payer.

### <span id="page-20-3"></span>**2.6.1 Access Requirements**

In my project, there is no prerequisite for entry.

### <span id="page-20-4"></span>**2.6.2 Integrity Requirements**

In my project, there is no provision for authenticity.

### <span id="page-20-5"></span>**2.6.3 Privacy Requirements**

In any scheme, it is important to have privacy standards. Any consumer can join the system by checking their details and using their accessibility settings to ensure privacy.

### <span id="page-21-0"></span>**2.7 Usability and Human-Interaction Requirements**

The primary goal of any device solution is to make it user-friendly and simple to use.

### <span id="page-21-1"></span>**2.7.1. Ease of Use Requirements**

Our Solution is easy to use and understandable

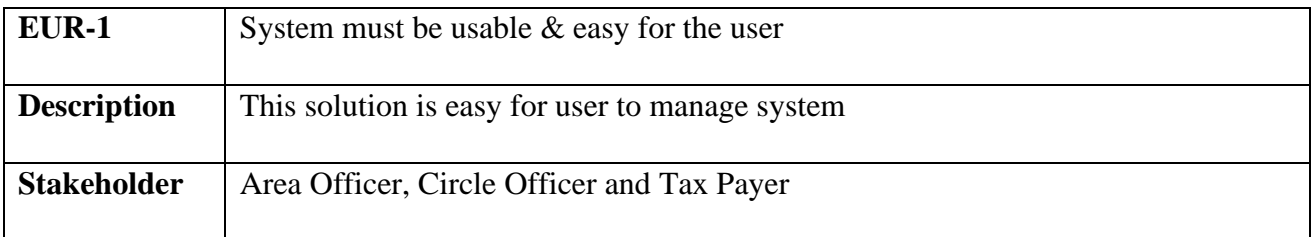

### <span id="page-21-2"></span>**2.7.2 Understandability Requirements**

In my project, there are no well-defined criteria.

### <span id="page-21-3"></span>**2.7.3 Accessibility Requirements**

In my project, there are no clear usability criteria.

### <span id="page-21-4"></span>**2.7.4 User Documentation Requirements**

In my project, there are no conditions for user documentation.

### <span id="page-21-5"></span>**2.7.5 Training Requirements**

In my project, there are no training specifications.

### **CHAPTER 3**

### **SYSTEM ANALYSIS & DESIGN**

#### <span id="page-22-2"></span><span id="page-22-1"></span><span id="page-22-0"></span>**3.1 Use Case Diagram**

There are two actors in our use case diagram. This diagram will refine my project in details

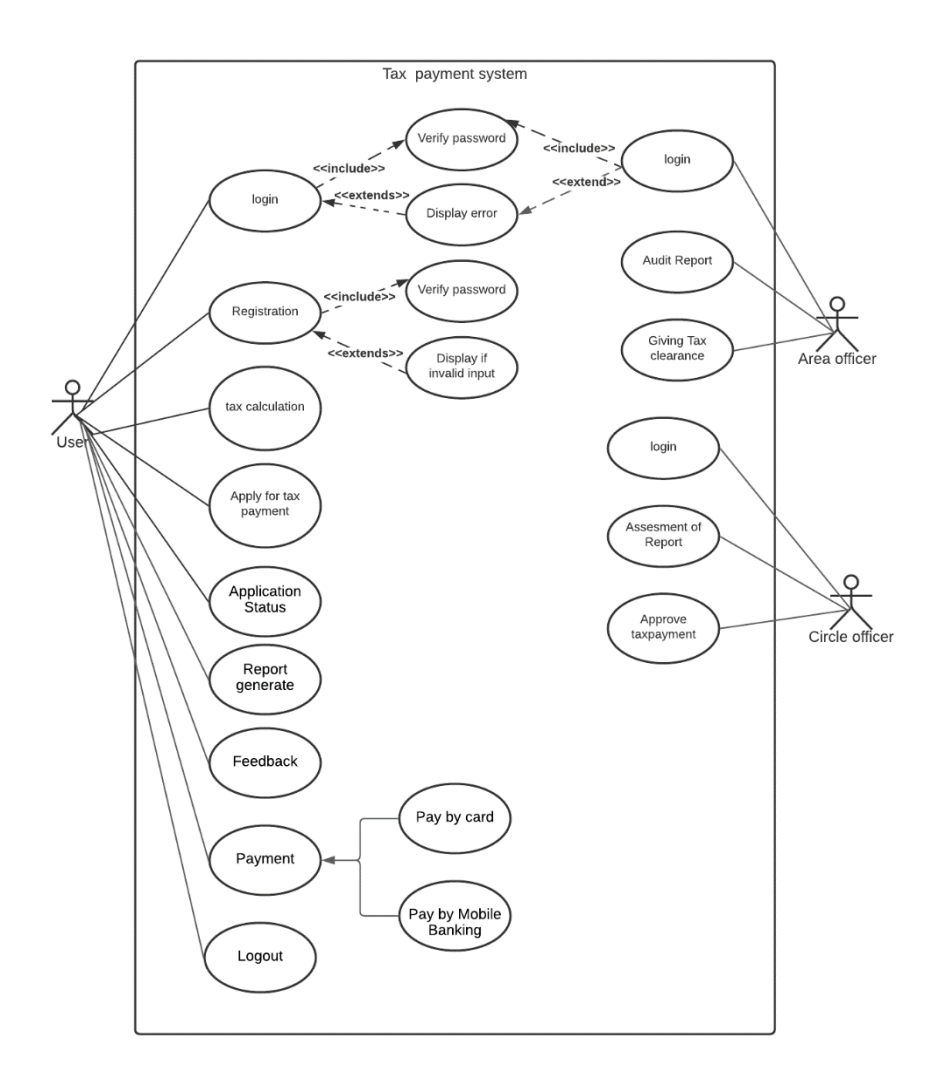

Figure 3.1: Use case for tax payment system

# <span id="page-23-0"></span>**3.2 Use Case Description**

# <span id="page-23-1"></span>**3.2.1 User Description**

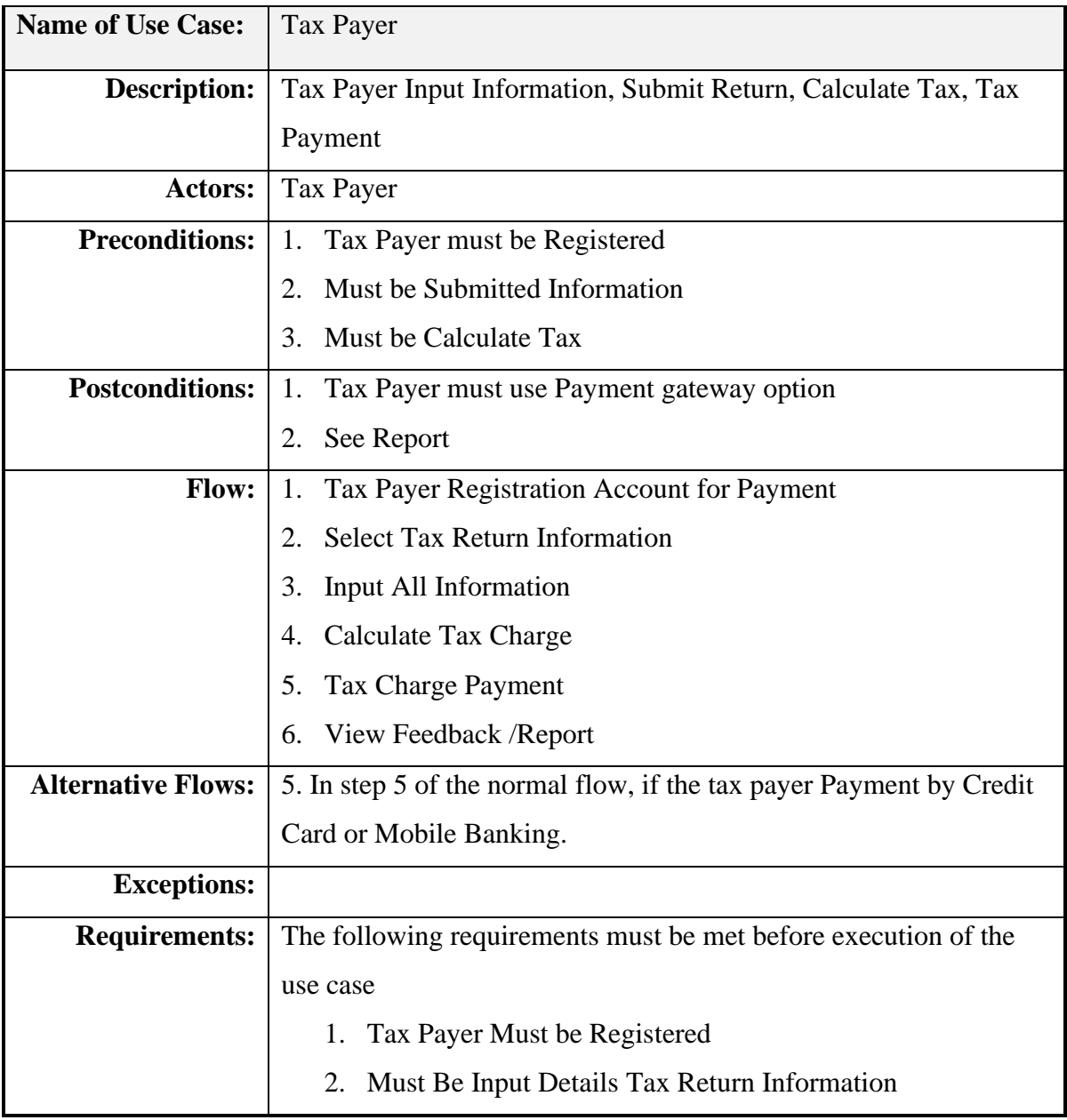

# <span id="page-24-0"></span>**3.2.2 Circle Officer Description**

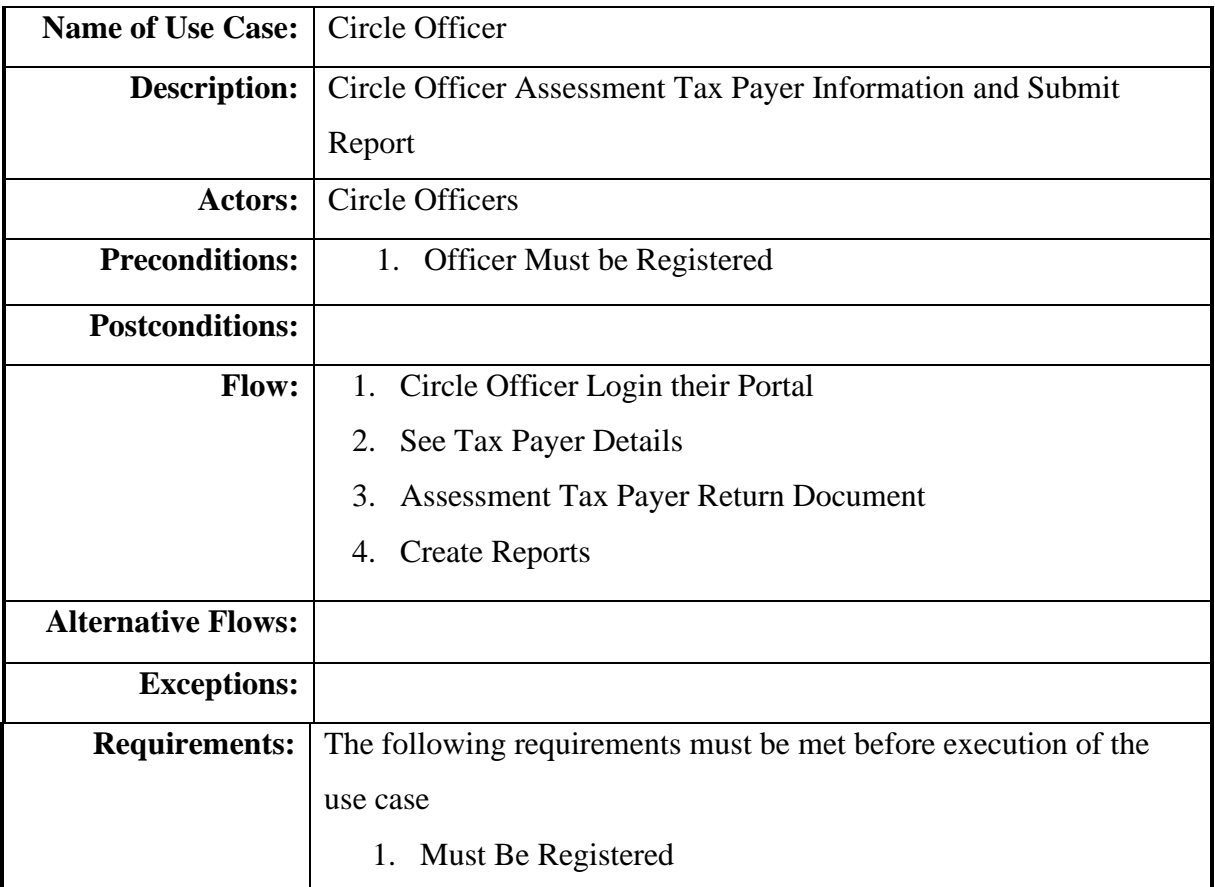

### <span id="page-25-0"></span>**3.2.3 Area Officer Description**

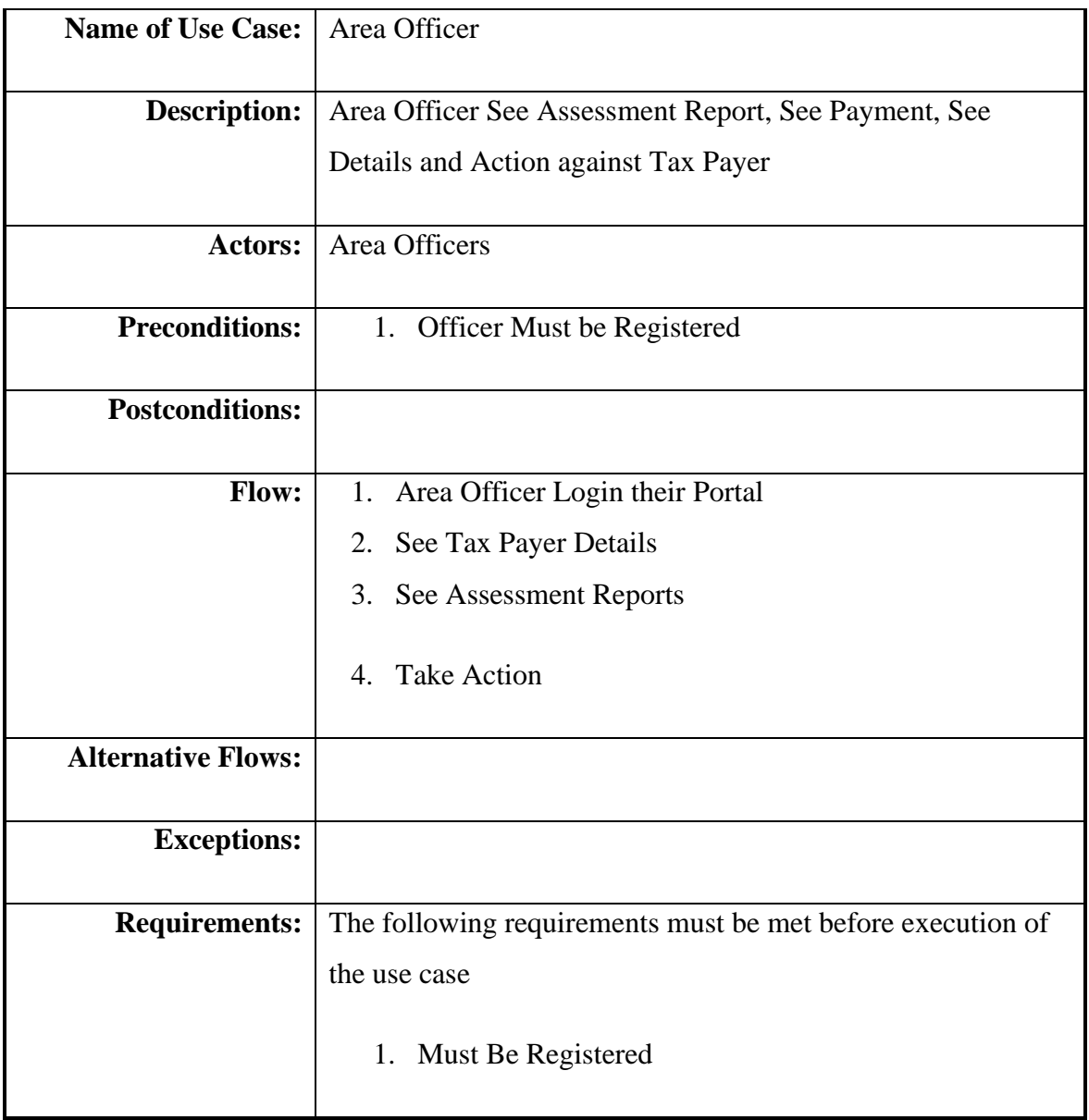

### <span id="page-26-0"></span>**3.3 Activity Diagram**

### <span id="page-26-1"></span>**3.3.1 User Registration Activity**

Users can register with their correct information then will have to verify the email verification.

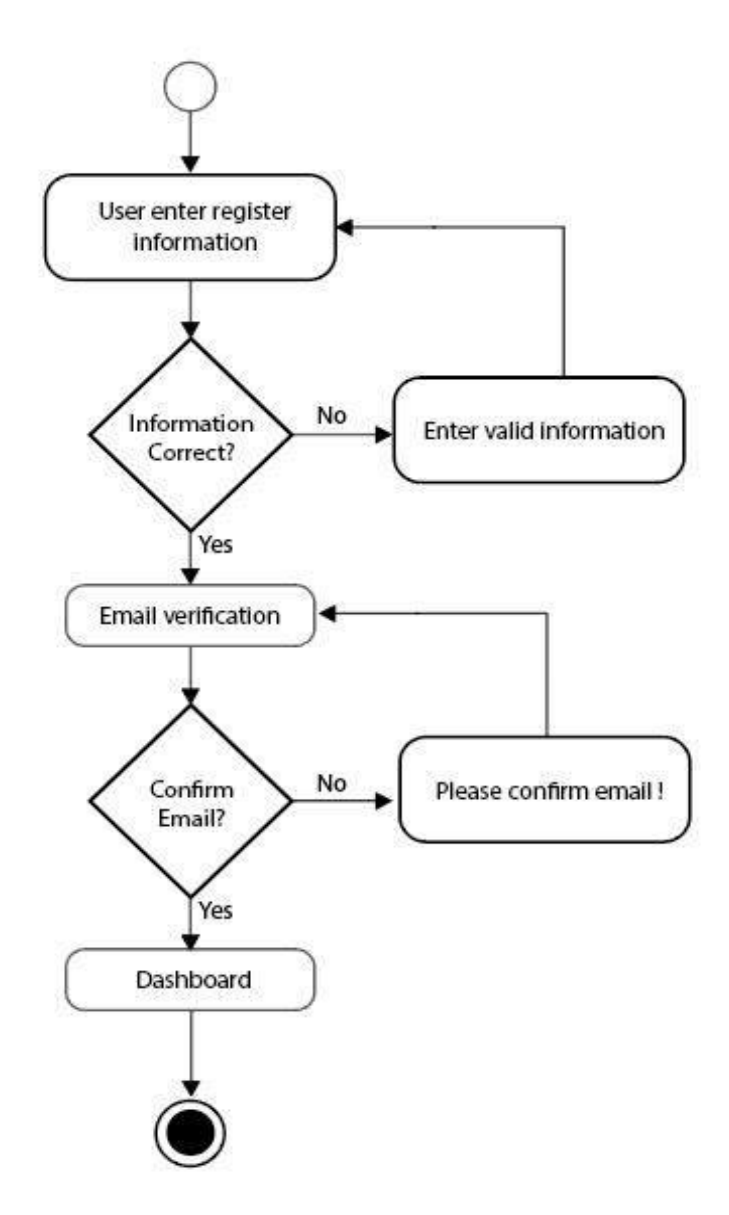

Figure 3.3.1: User Registration Activity Diagram

# <span id="page-27-0"></span>**3.3.2 User login Activity**

Users can login with their email and password

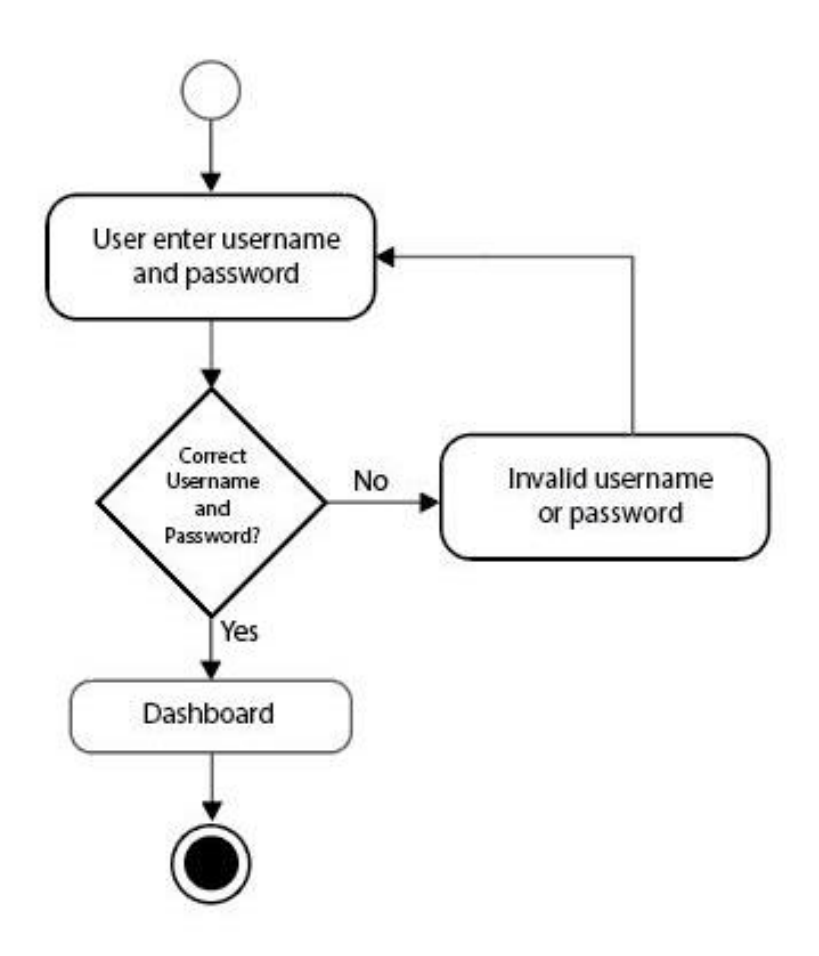

Figure 3.3.2**:** User login Activity Diagram

# <span id="page-28-0"></span>**3.3.3 User Tax Calculation Activity**

This method will be used to calculate the amount of tax to be paid to the user.

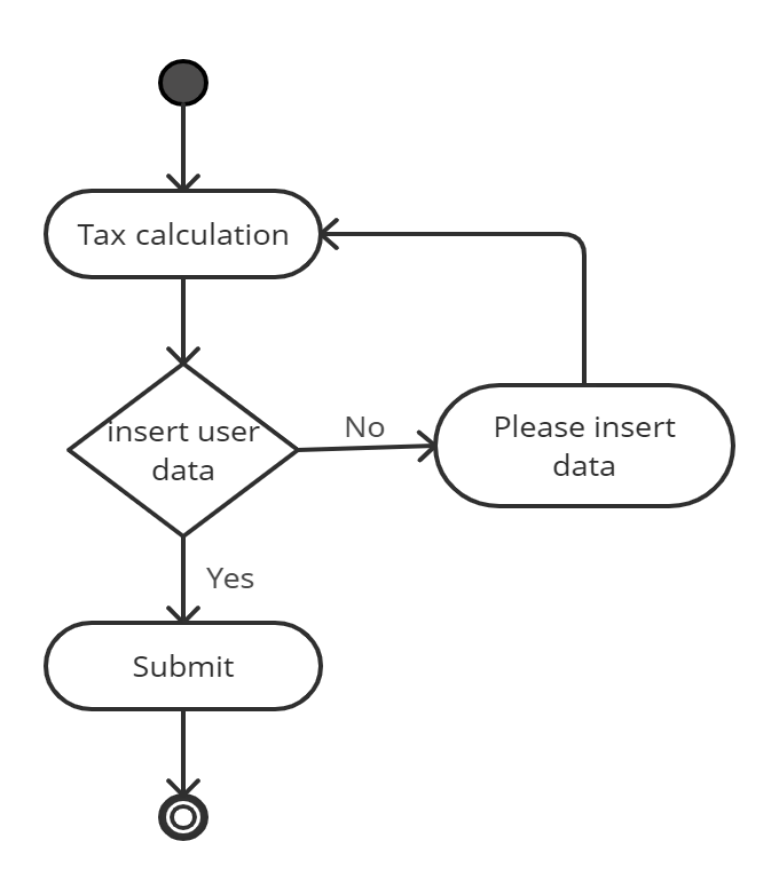

Figure 3.3.3: User Tax Calculation Activity Diagram

# <span id="page-29-0"></span>**3.3.4 Taxpayer Apply for payment Activity**

The taxpayer has to give the correct information for tax payment.

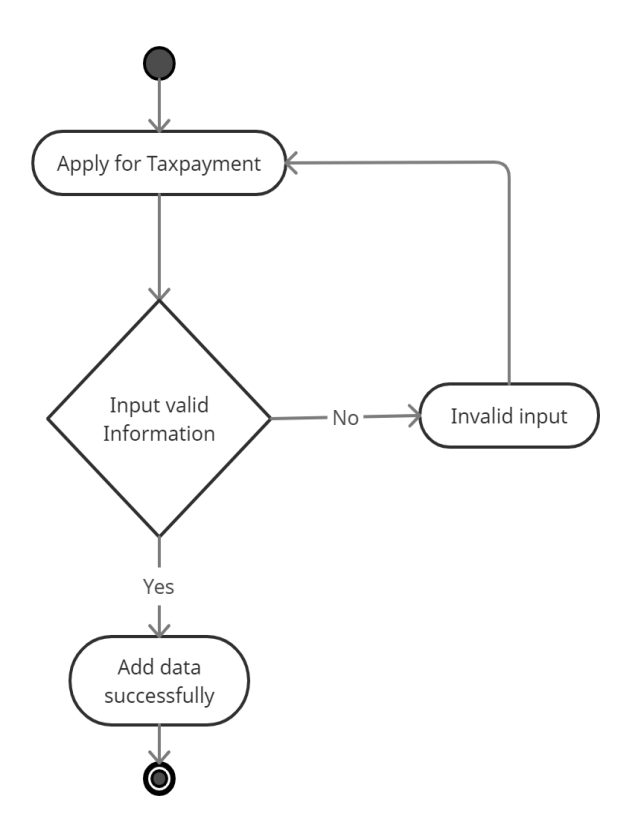

Figure 3.3.4: User Apply for Tax payment Activity Diagram

# <span id="page-30-0"></span>**3.3.5 Audit report Activity**

Admin can check report.

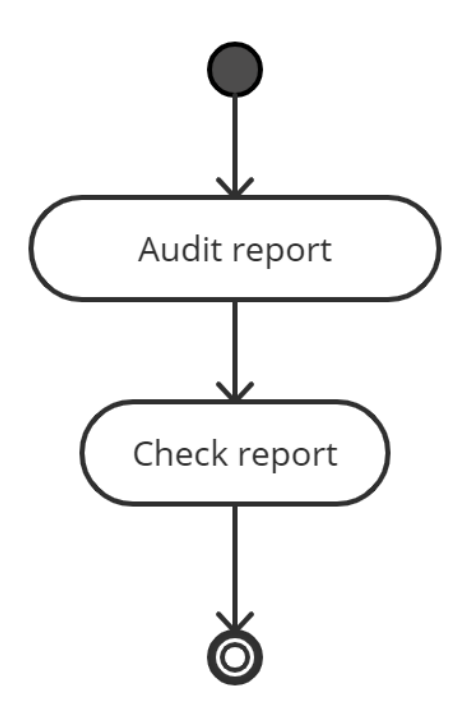

Figure 3.3.5: Audit report Activity Diagram

# <span id="page-31-0"></span>**3.3.6 Giving tax calculation Activity**

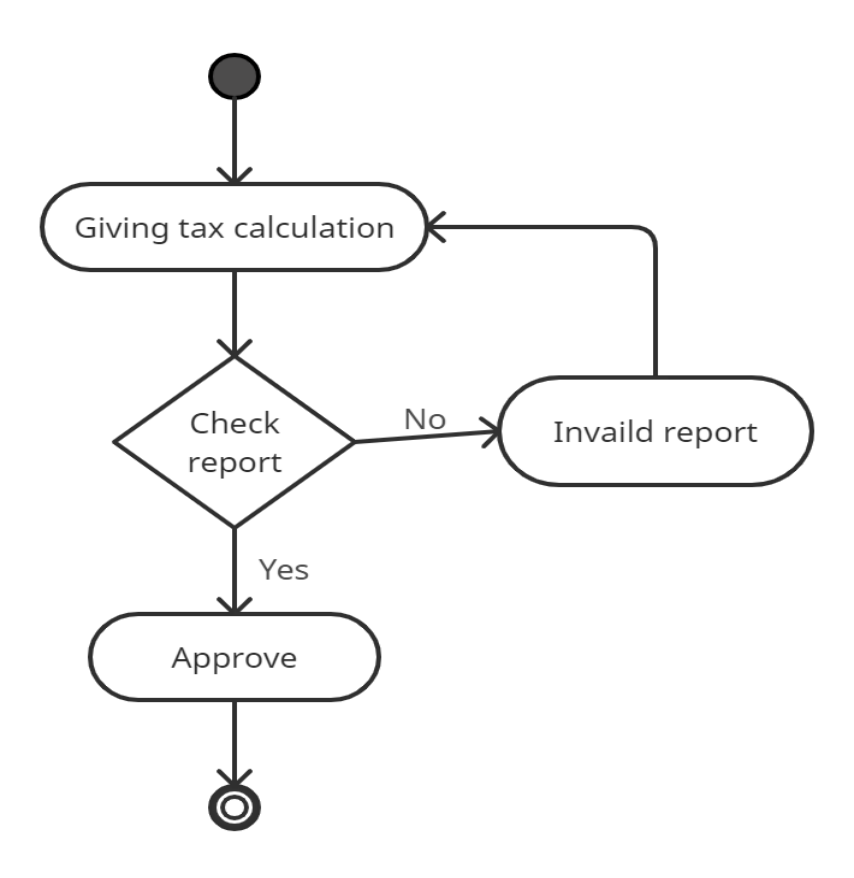

Figure 3.3.6: Giving Tax calculation Activity Diagram

# <span id="page-32-0"></span>**3.3.7 Report Assessment Activity**

This method will check whether the taxpayer is paying the tax at the right time.

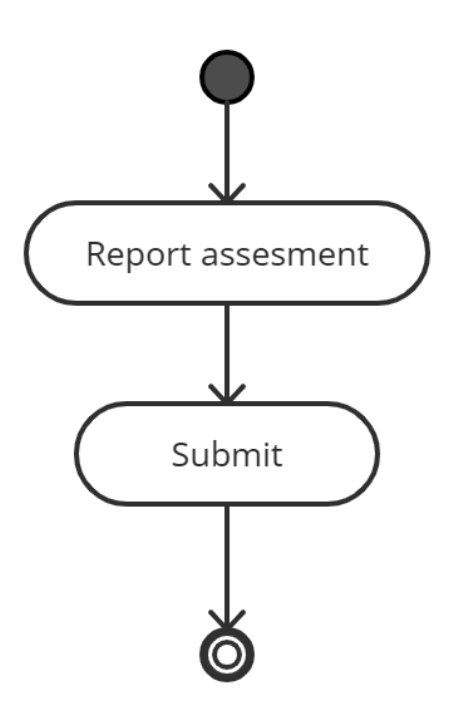

Figure 3.3.7: Report Assessment Activity Diagram

# <span id="page-33-0"></span>**3.3.8 Payment Activity**

Users can make payments through mobile banking or card.

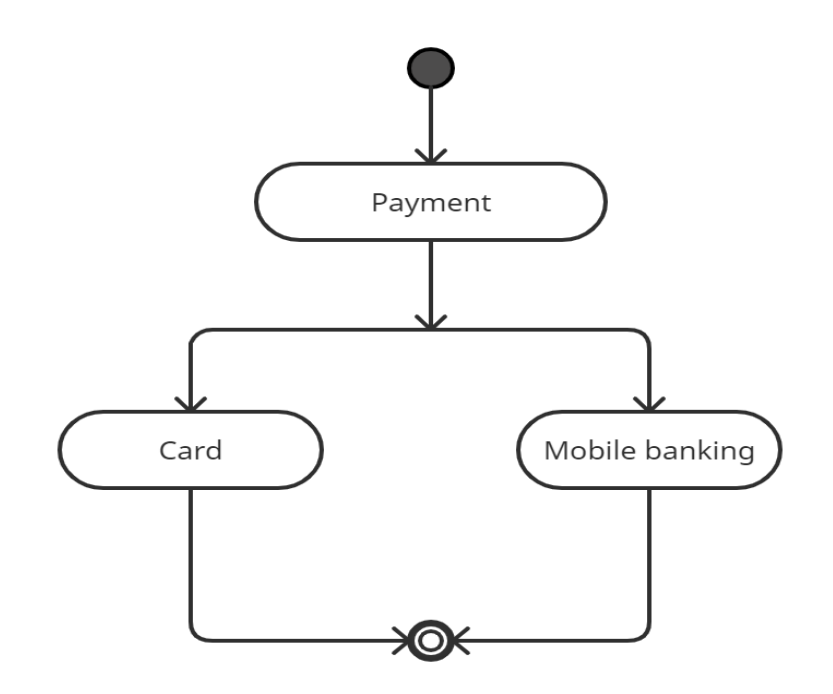

Figure 3.3.8: Payment Activity Diagram

# <span id="page-34-0"></span>**3.3.9 Feedback Activity**

The user will give feedback with this method.

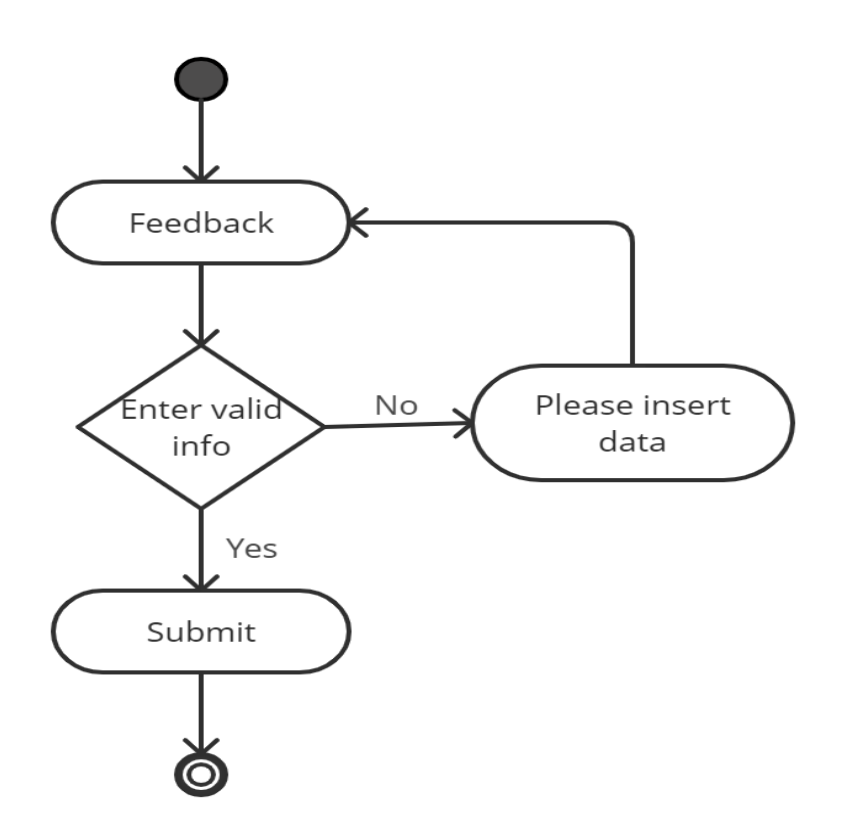

Figure 3.3.9: Feedback Activity Diagram

# <span id="page-35-0"></span>**3.4 System Sequence Diagram**

# <span id="page-35-1"></span>**3.4.1 User login**

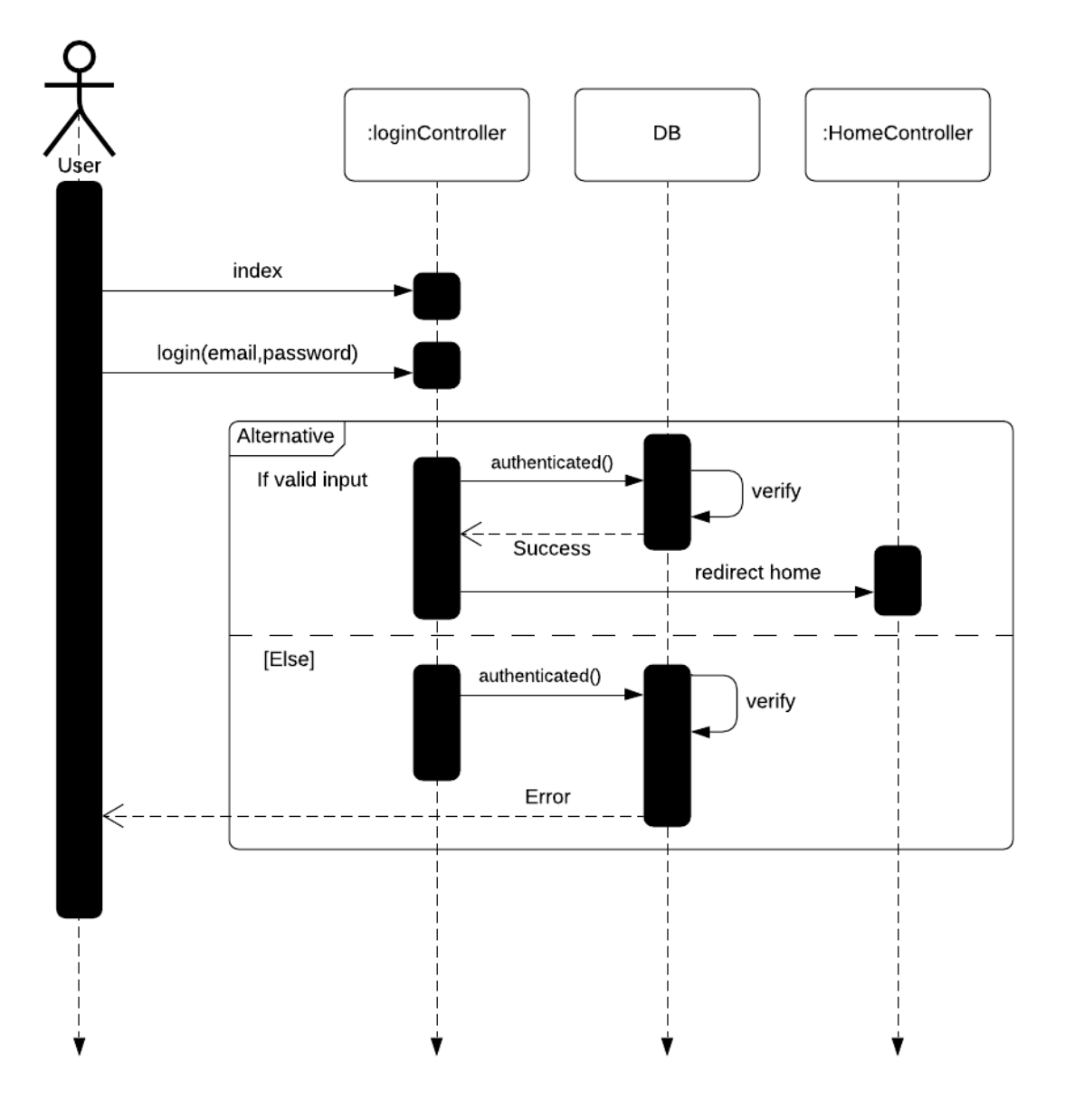

Figure 3.4.1: User login Sequence Diagram

# <span id="page-36-0"></span>**3.4.2 User register**

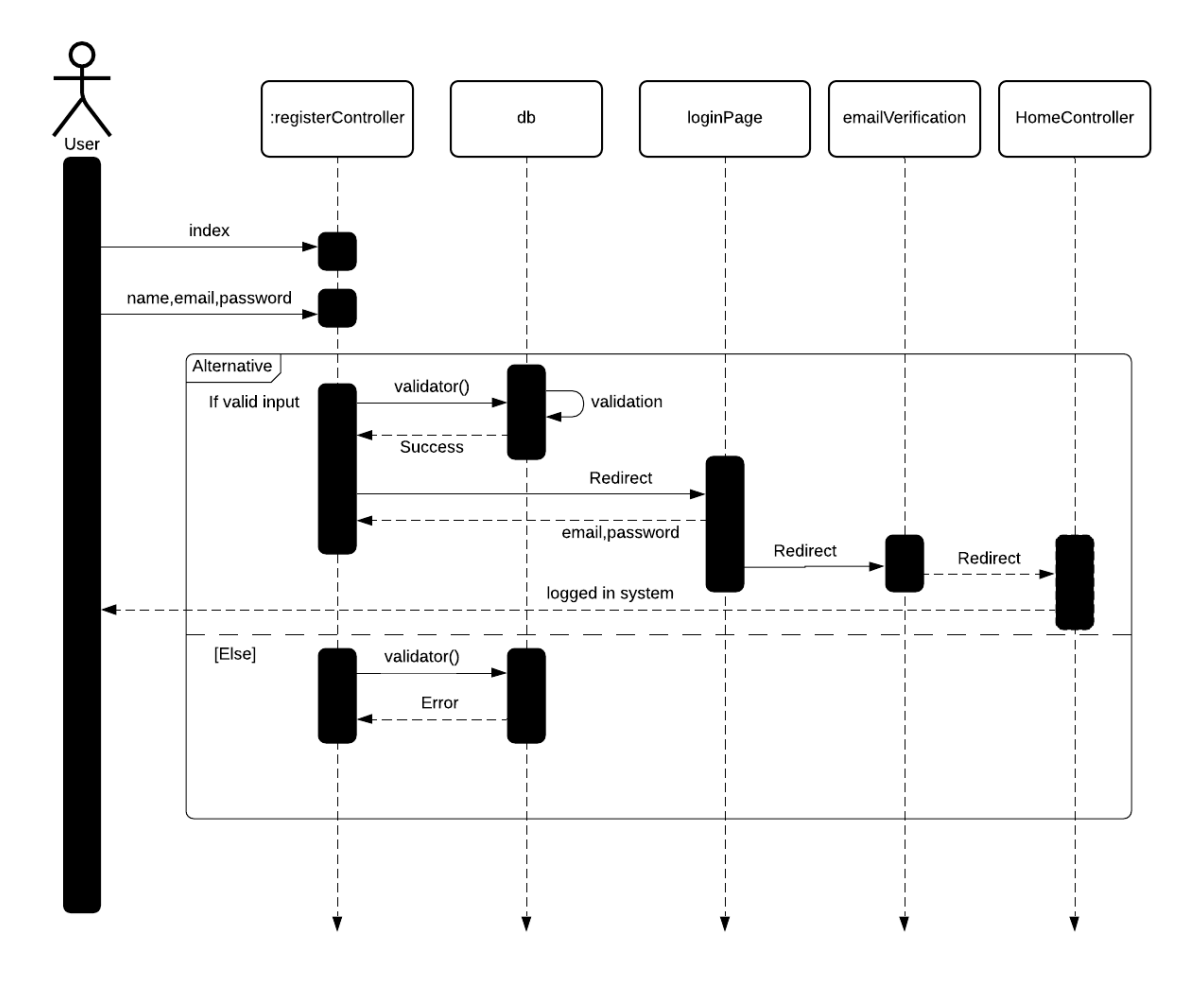

Figure 3.4.2: User register Sequence Diagram

# <span id="page-37-0"></span>**3.4.3 User (tax payer)**

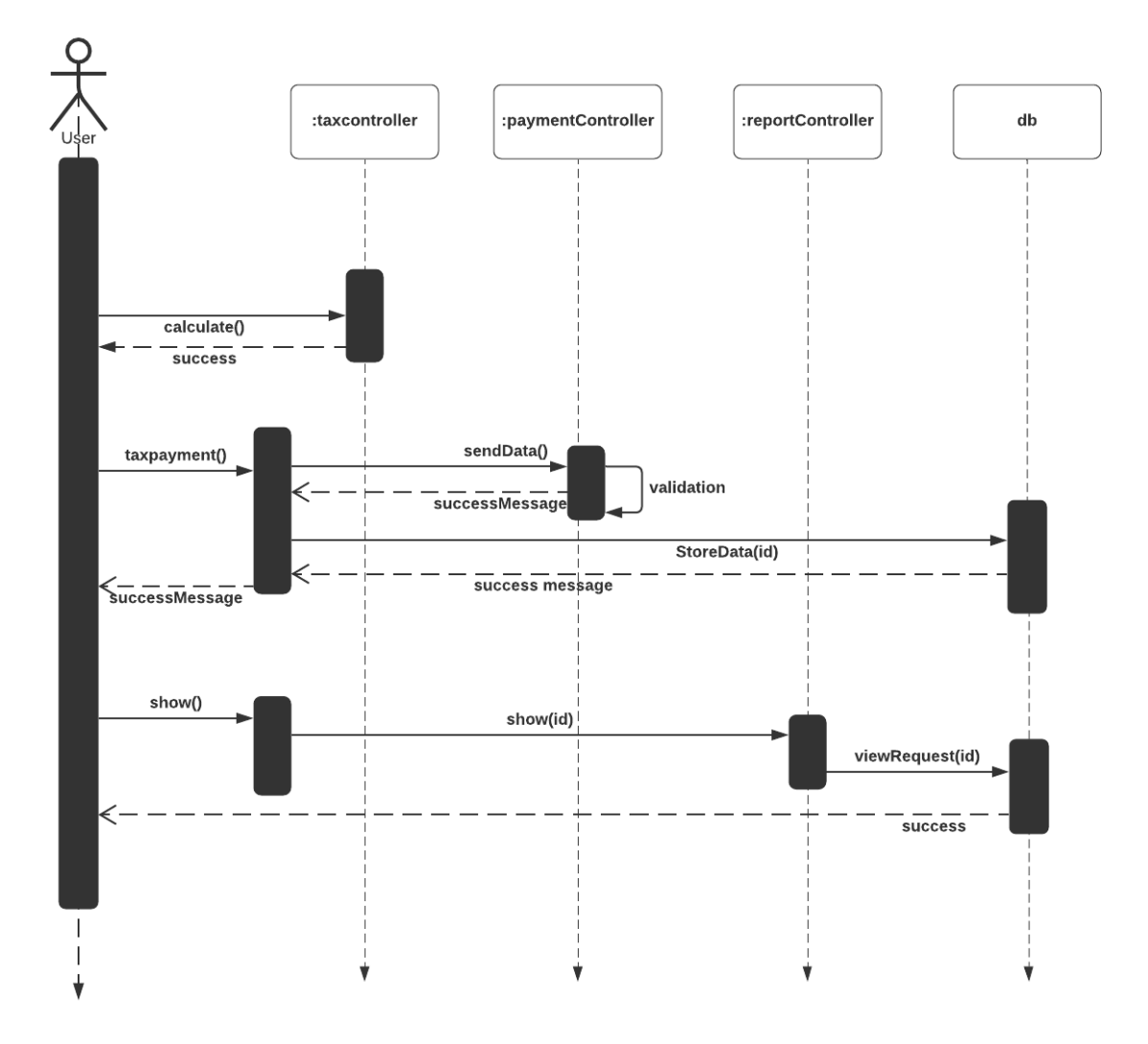

Figure 3.4.3: Tax Payer Sequence Diagram

### <span id="page-38-0"></span>**3.4.4 Circle officer**

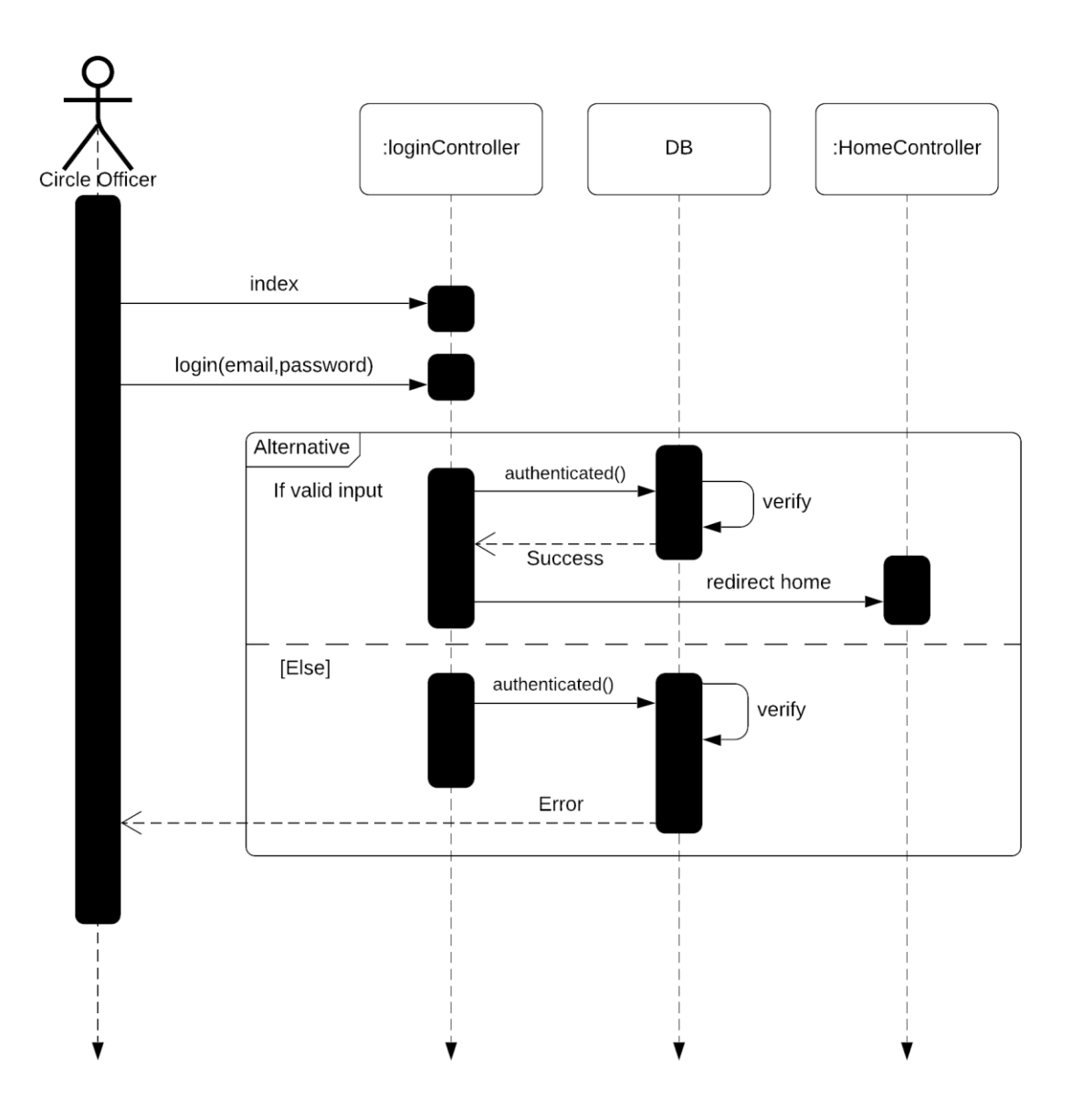

Figure 3.4.4: Circle Officer Sequence Diagram

### <span id="page-39-0"></span>**3.4.5 Area Officer**

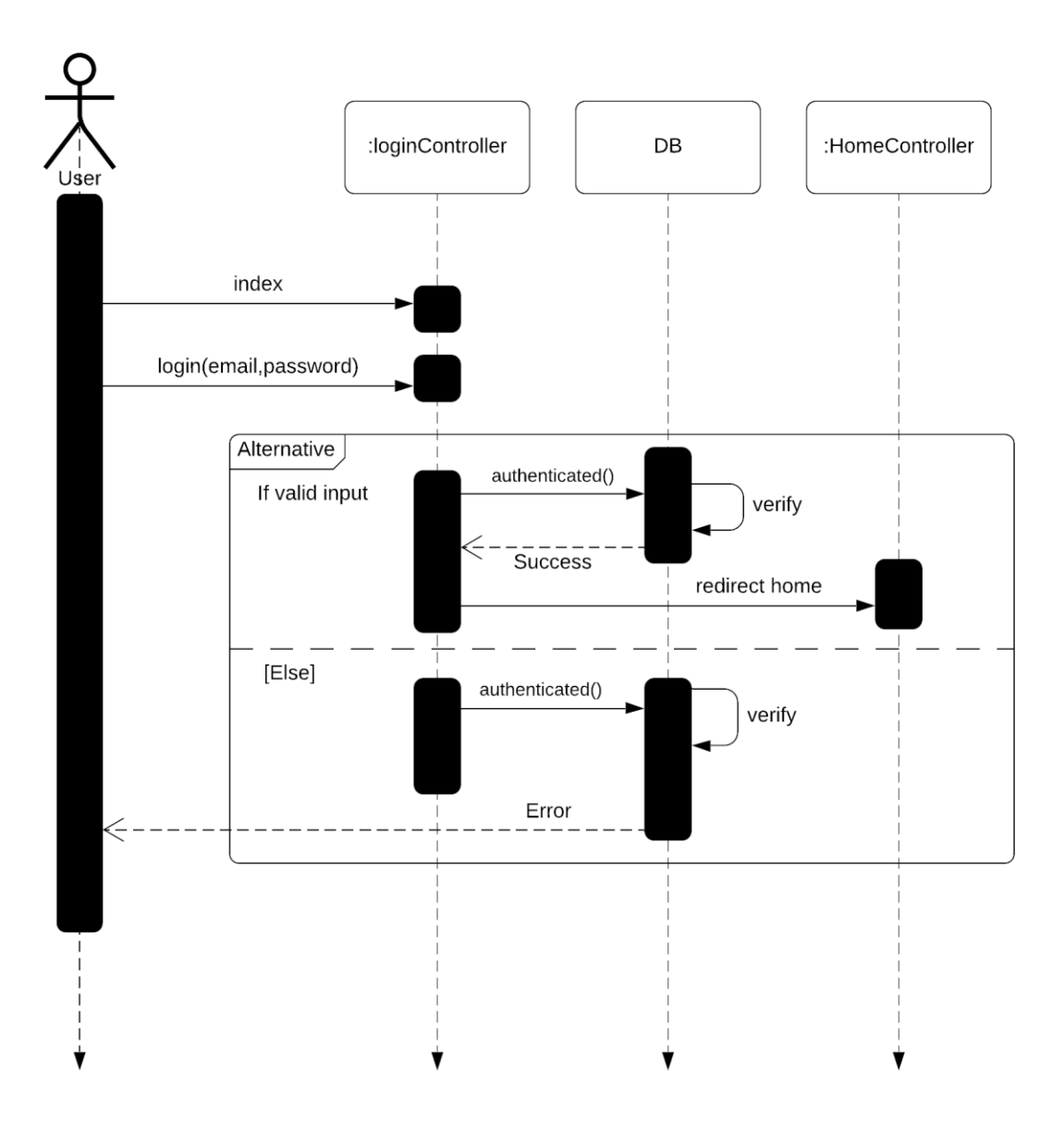

Figure 3.4.5: Area Officer Sequence Diagram

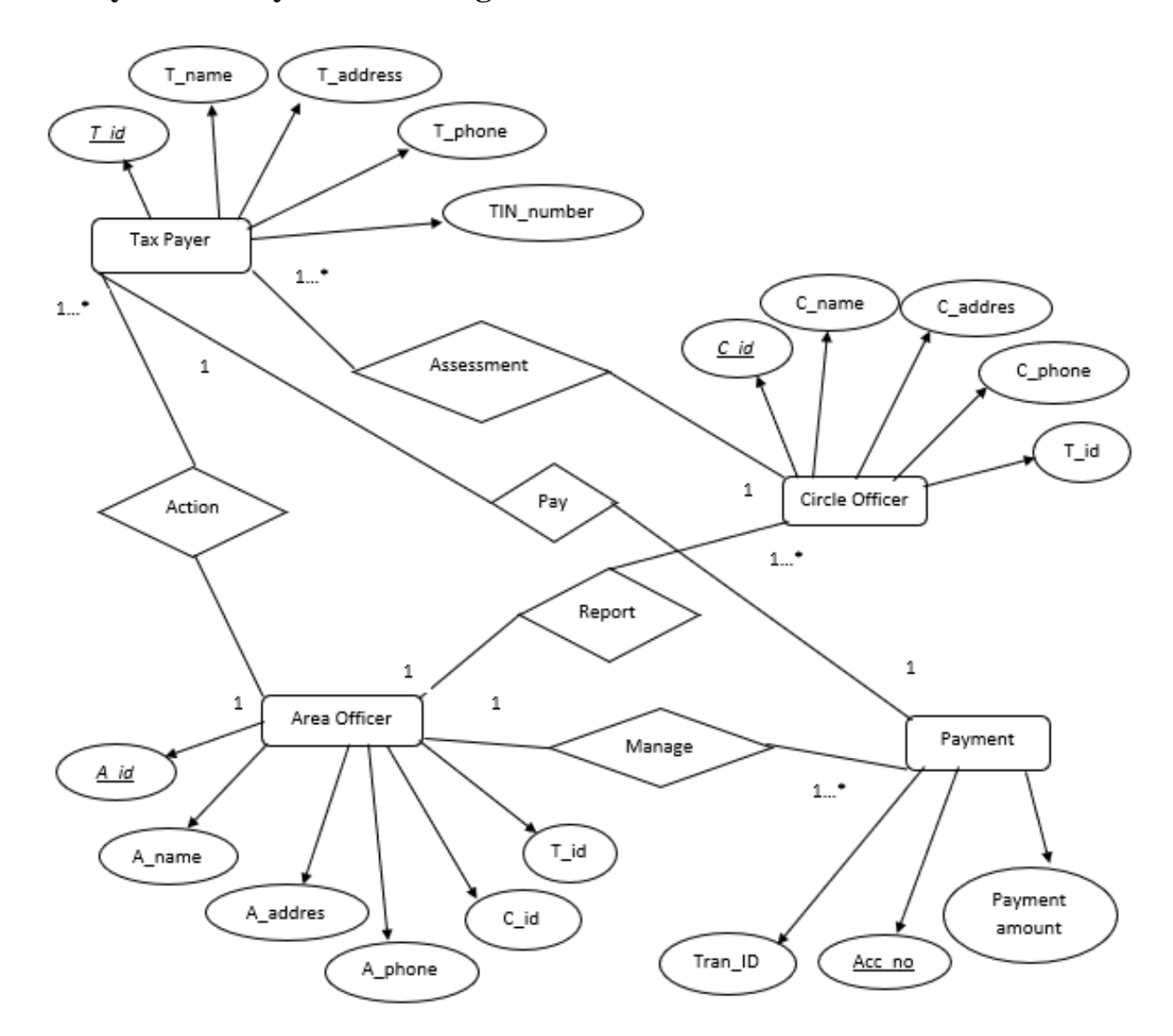

# <span id="page-40-0"></span>**3.5 System Entity Relation Diagram**

Figure 3.5: Entity Relation Diagram

### <span id="page-41-0"></span>**3.7 Design and Implementation Constraints**

#### <span id="page-41-1"></span>**3.7.1 Framework or Software Language:**

The user interface for "Tax Payment System" is created using the Laravel system and a bootstrap prototype, with data stored in a MySQL database.

### <span id="page-41-2"></span>**3.8 Development Tools and Technology:**

- **•** IDE: Sublime Text
- Database: MySQL
- UI: HTML, CSS, Bootstrap, JavaScript
- **•** Framework: Laravel 6
- **•** Language: PHP
- Web-Server: XAMPP Server

### <span id="page-41-3"></span>**3.9 Project Organization**

#### <span id="page-41-4"></span>**3.9.1 Software Process Model**

The Waterfall Model was the first Process Model to be applied. In a Waterfall model, each step must be finished before the next phase can begin, and there is no overlap between the phases. The waterfall model was the first SDLC technique used in software creation. In "The Waterfall" approach, the entire software production process is broken down into phases. The output of one stage is used as the starting point for the next move. This implies that each stage of the creation process begins only if the previous stage has been completed. The waterfall model is a sequential modeling mechanism in which creation is seen as continually streaming downward through the phases of conception, initiation, analysis, design, construction, testing, production/implementation, and maintenance (like a waterfall).

The Waterfall Model is also known as a model of the linear sequential life cycle because it represents the process of software development in a linear sequential flood.

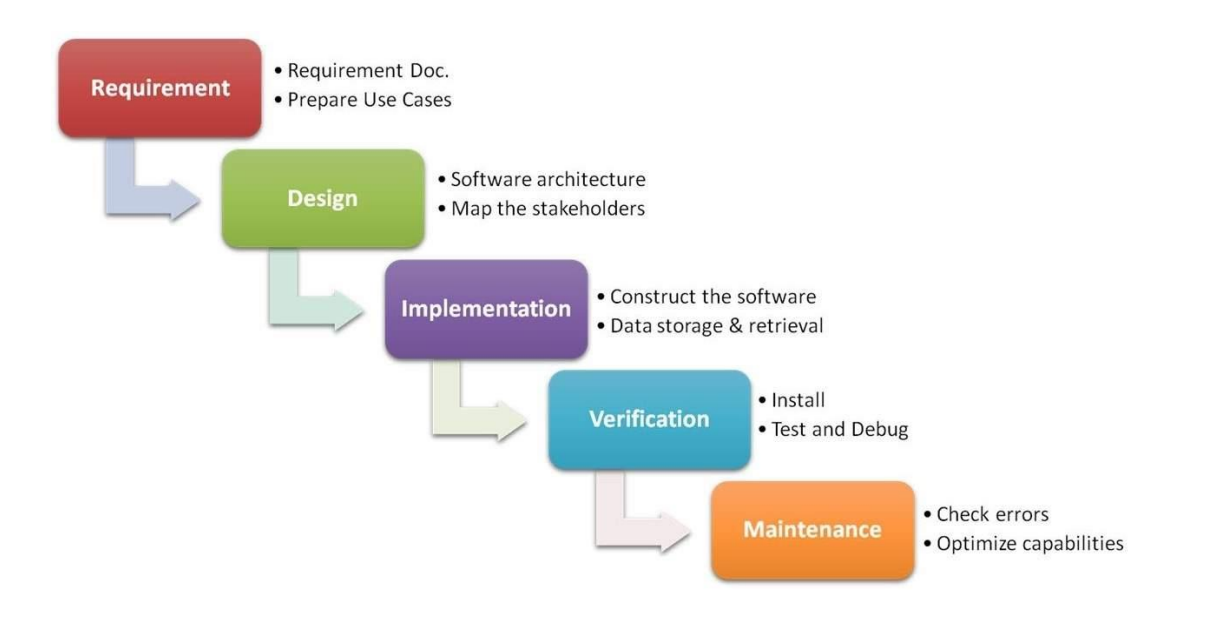

Figure3.9.1: Waterfall Model

#### **CHAPTER 4**

#### **SYSTEM TESTING**

#### <span id="page-43-2"></span><span id="page-43-1"></span><span id="page-43-0"></span>**4.1 Testing Features**

Testing is described as an operation that verifies that the actual results match the expected results and ensures that the system is defect-free. Testing functions can be seen as a way to bring more flexibility to a current project or modify it.

#### <span id="page-43-3"></span>**4.1.1 Features to be tested**

There are some features below:

- ➢ Login
- $\triangleright$  Tax Calculation

#### <span id="page-43-4"></span>**4.2 Testing Strategies**

Each part of the program is handled differently by test methods. It's a collection of detailed guidelines for the test's existence and each stage of the scenario. It outlines which methodology to be used and which modules should be reviewed.

### <span id="page-43-5"></span>**4.2.1 Test Approach**

Checking is one of the most important aspects of any software project. It demonstrates the utility of apps. It also aids in the detection of program flaws and defects. As a result, the user perceives the software to be simple and error-free. Without using any automated tools, I manually evaluated and validated each work.

### <span id="page-43-6"></span>**4.2.2 Test Category**

- Integration Testing
- Module Testing

### <span id="page-43-7"></span>**4.2.3 Success/Failed Criteria**

The pass/fail test criteria will be decided by the test engineers. It all boils down to how well all of the requirements work together. When the test results are satisfactory, a pass or a failure will be determined. In any case, I'm certain that I'll graduate with flying colors. It would be considered an error if a function does not perform properly during the test.

# <span id="page-44-0"></span>**4.3 Testing Environment**

There are some key areas to set up for testing

- ➢ Operating System
- ➢ Browser
- ➢ System
- ➢ Application
- ➢ Database server
- ➢ Test data
- ➢ Network

### <span id="page-45-0"></span>**4.4 Test Cases**

# <span id="page-45-1"></span>**Testing Case No-1 (Integration Testing)**

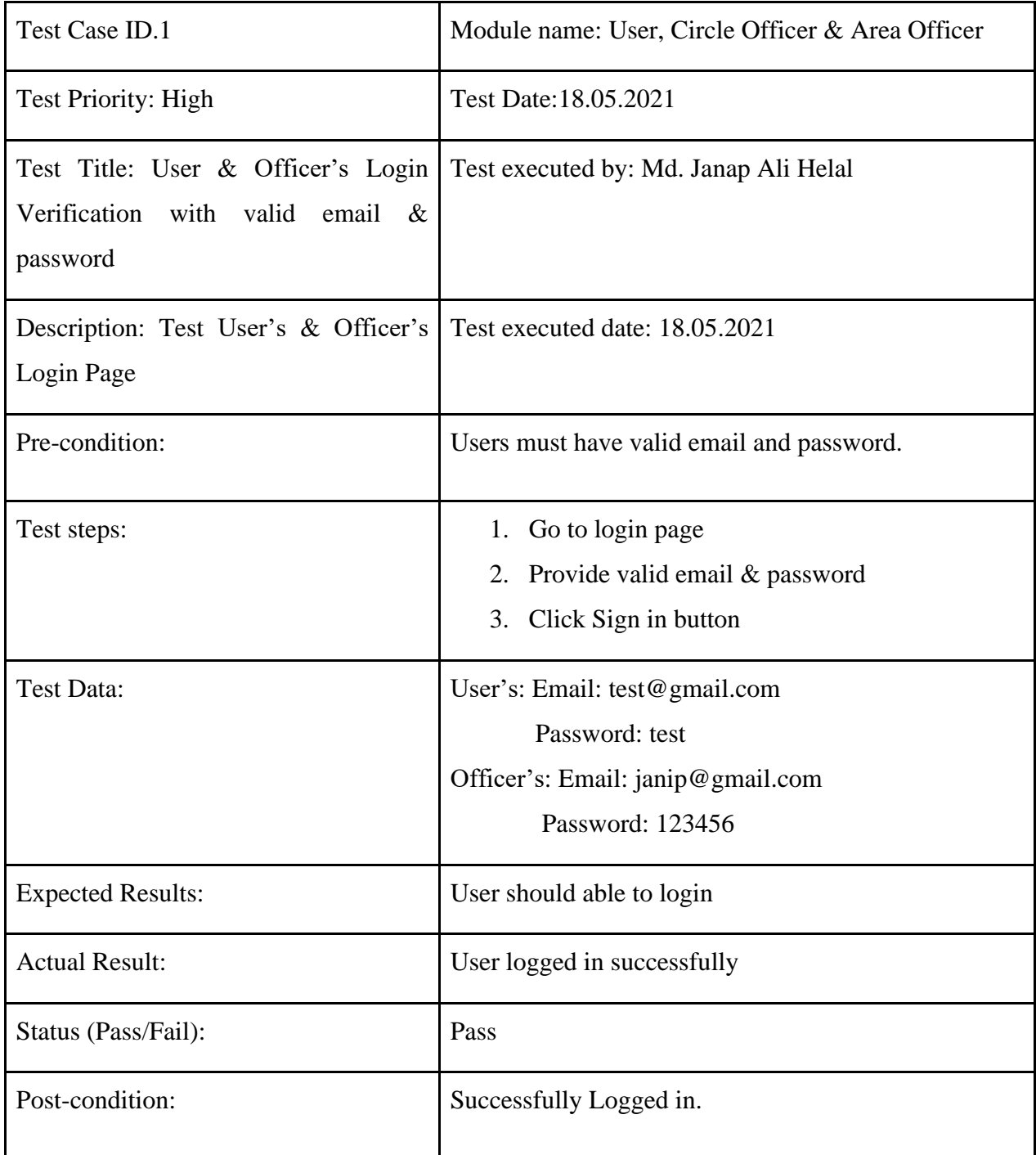

Table 4.4.1: Testing Case (User & Officer's Login)

# <span id="page-46-0"></span>**Testing Case No-2 (Module Testing)**

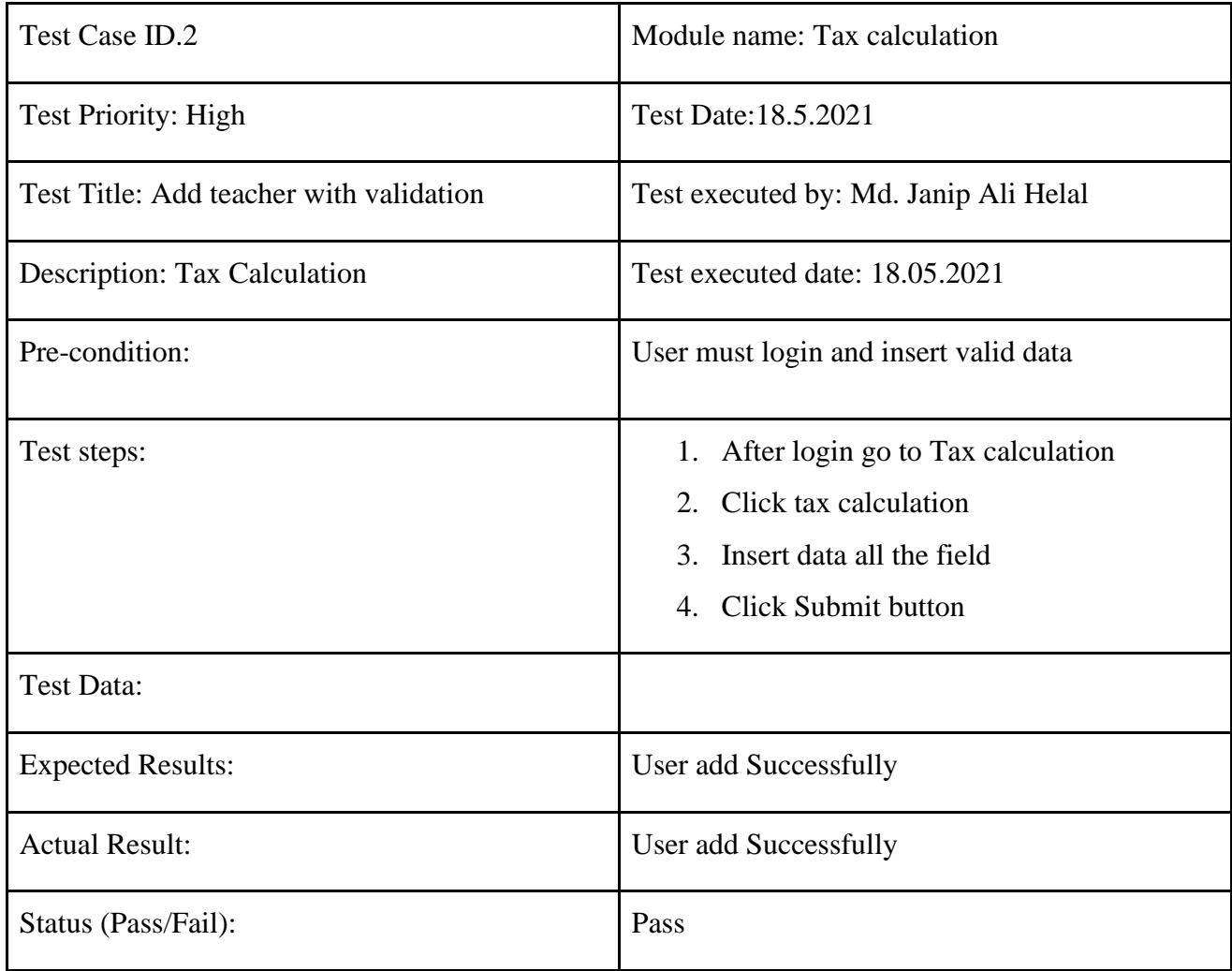

Table 4.4.2: Testing Case (Add Teacher)

### **CHAPTER 5**

#### **USER MANUAL**

LOGIN

REGISTER

### <span id="page-47-2"></span><span id="page-47-1"></span><span id="page-47-0"></span>**5.1 Starting Page**

# **Tax Payment System**

Figure 5.1 UI (User starting page)

### <span id="page-47-3"></span>**5.2 Taxpayer login**

The admin will login with their email and password on this tab.

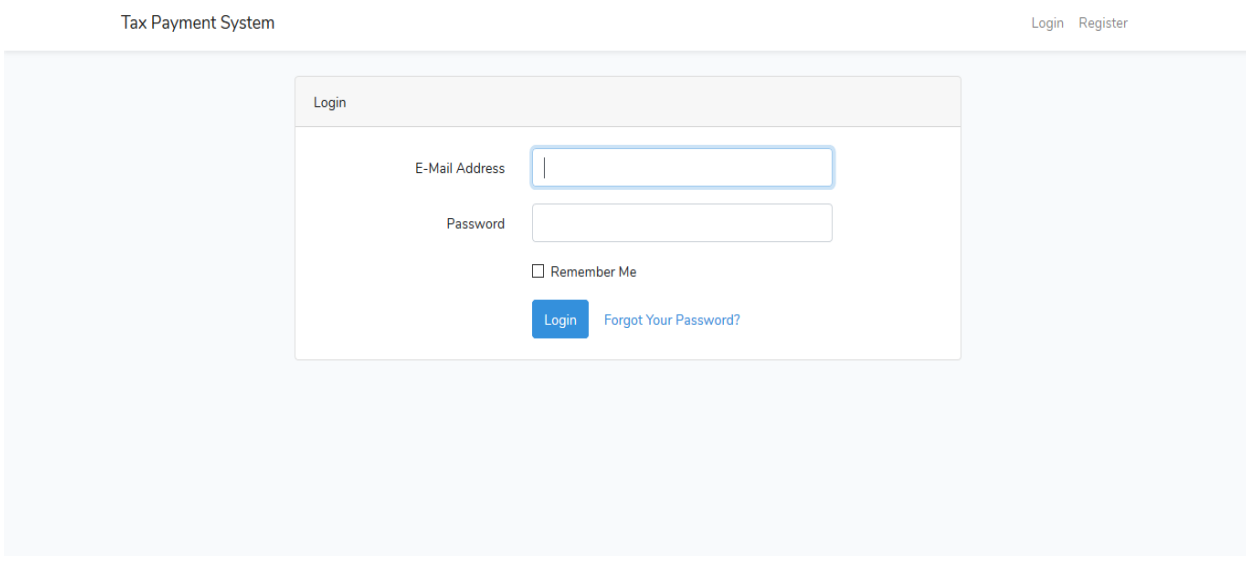

Figure 5.2 UI (Taxpayer login page)

# <span id="page-48-0"></span>**5.3 Taxpayer Register**

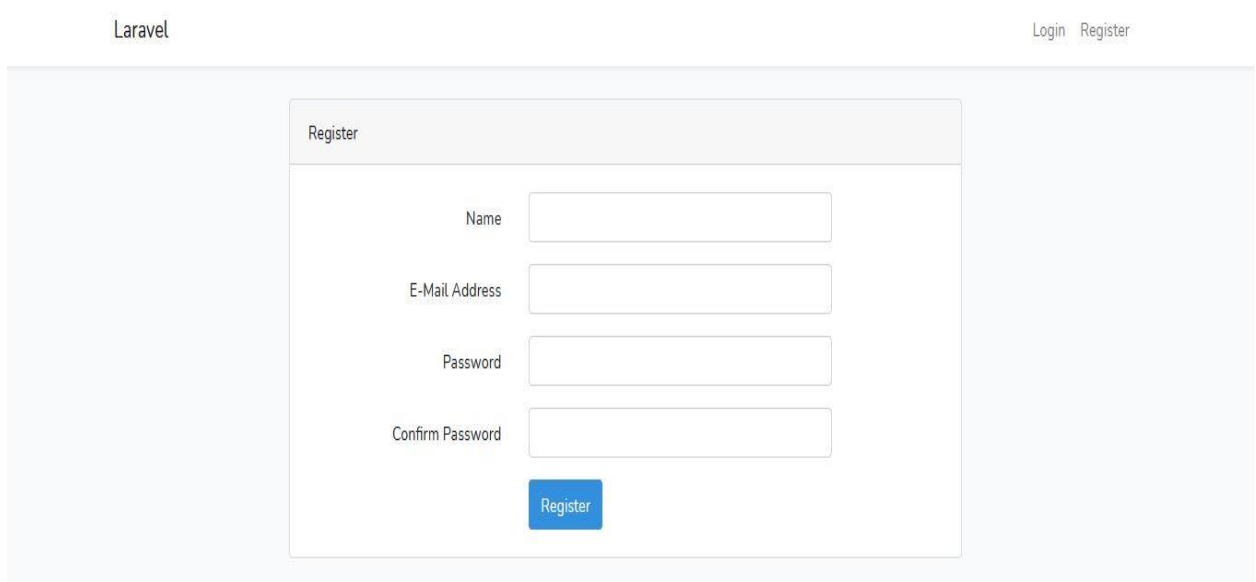

Figure 5.3 UI (Taxpayer Register page)

### <span id="page-48-1"></span>**5.4 Taxpayer Dashboard**

Users can view all aspects of the menu & dashboard with data.

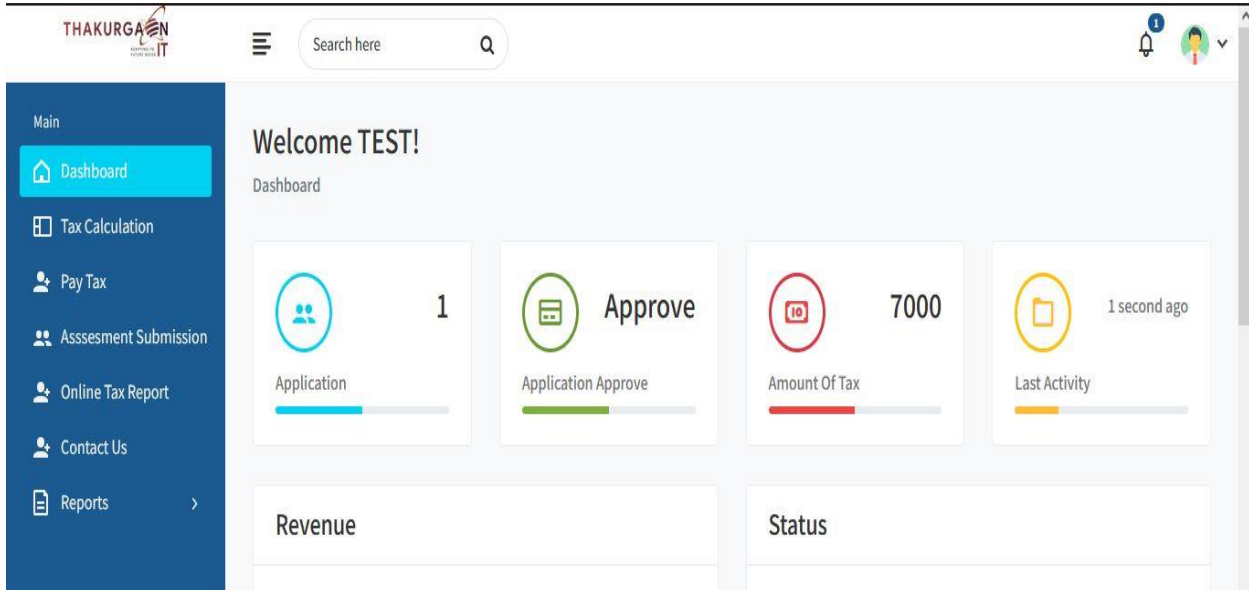

Figure 5.4 UI (Taxpayer Dashboard)

### <span id="page-49-0"></span>**5.5 Tax Calculation**

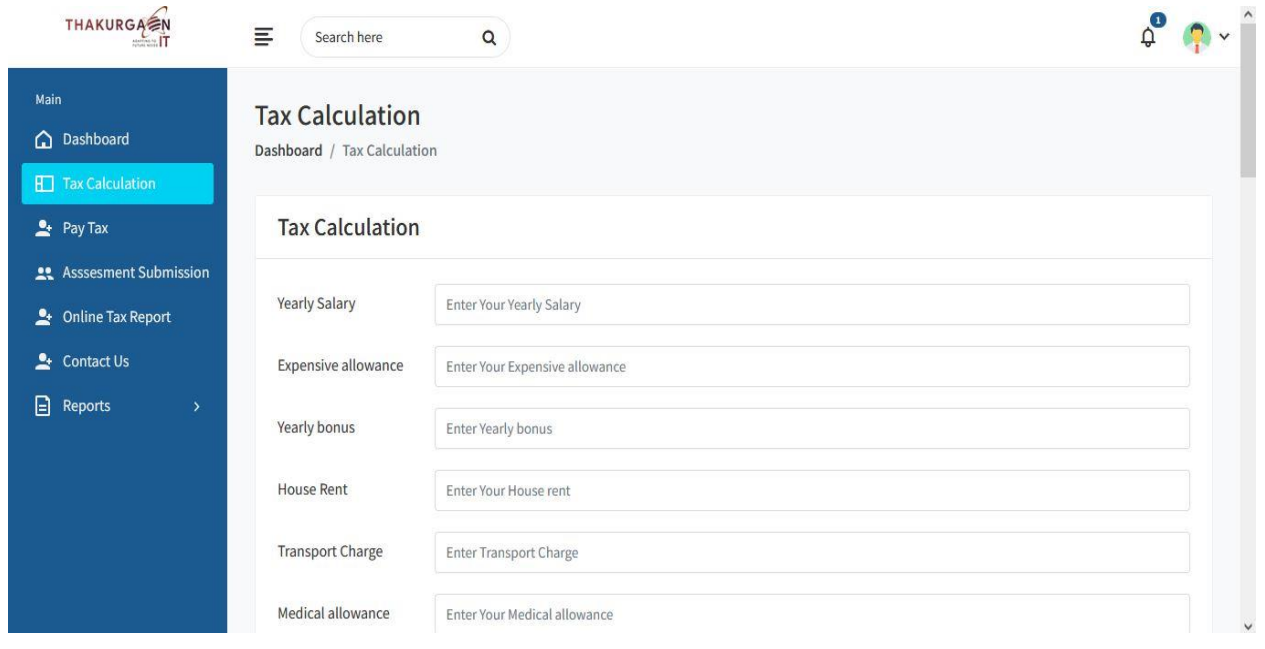

Figure 5.5 UI (Tax Calculation)

# <span id="page-49-1"></span>**5.6 Taxpayment Assessment Submission Form**

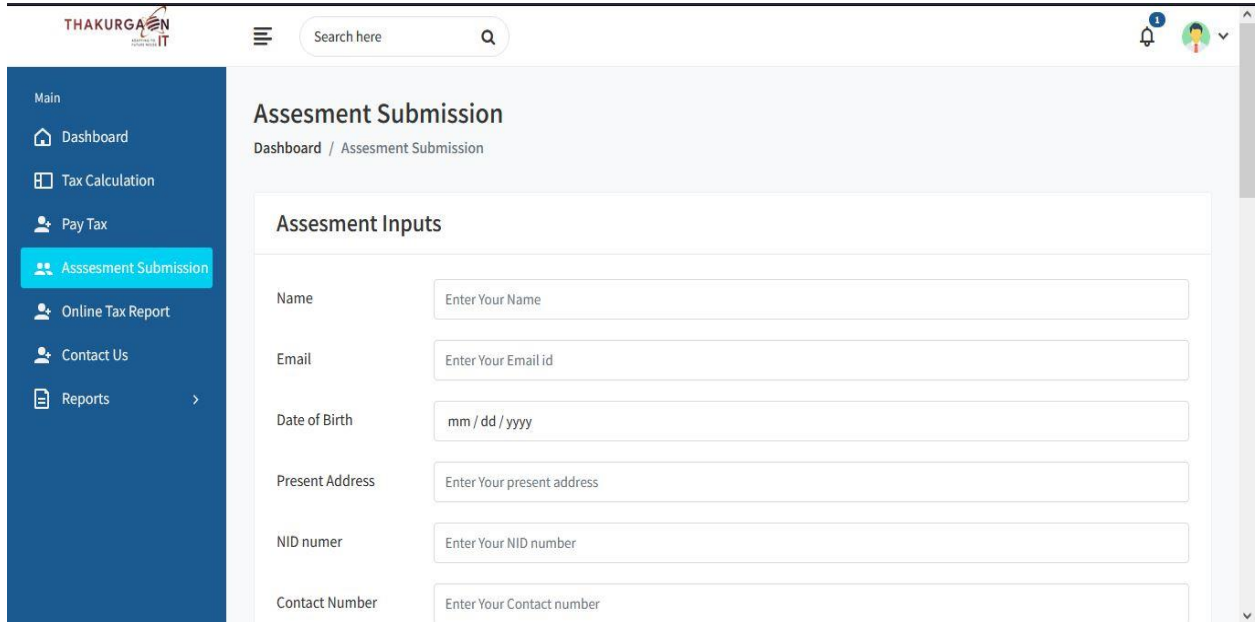

Figure 5.6 UI (Taxpayment Form)

### <span id="page-50-0"></span>**5.7 Personal Details**

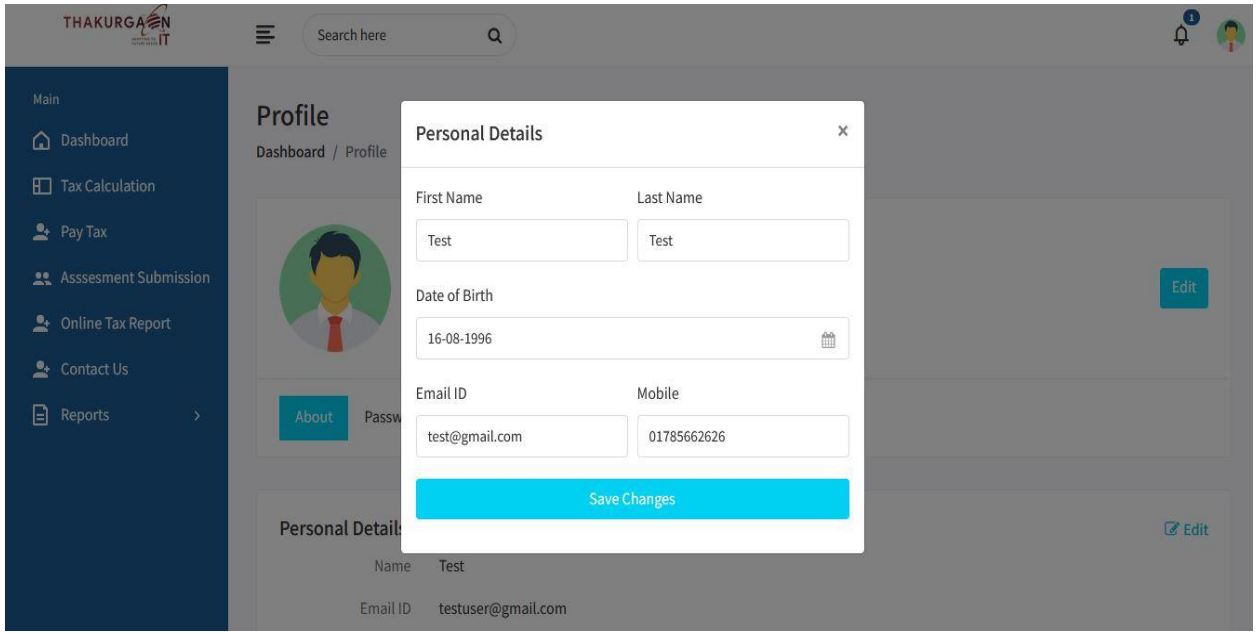

Figure 5.7 UI (Personal details)

# <span id="page-50-1"></span>**5.8 Taxpayer Profile**

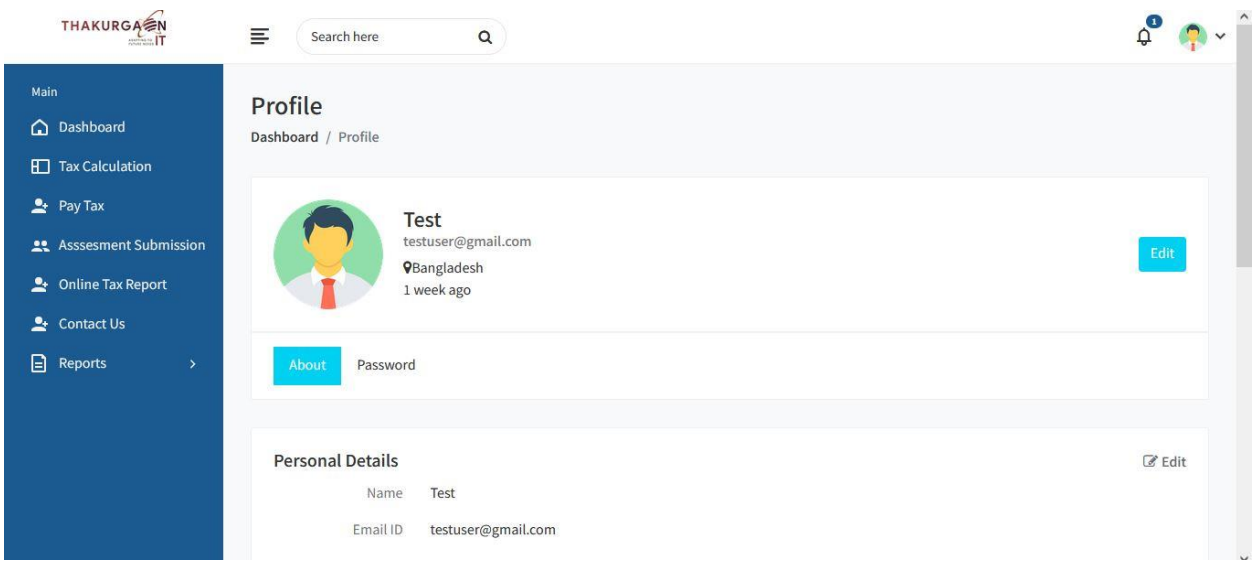

Figure 5.8 UI (Taxpayer Profile)

# <span id="page-51-0"></span>**5.9 Change Password Page**

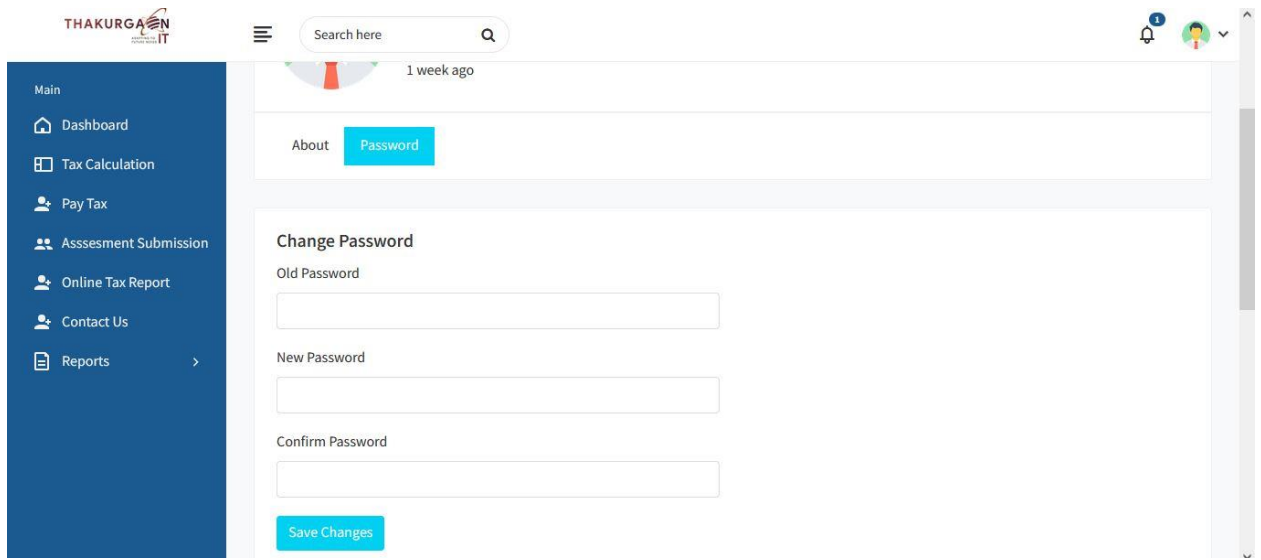

Figure 5.9 UI (Tax payer Change Password)

### <span id="page-51-1"></span>**5.10 Contact us**

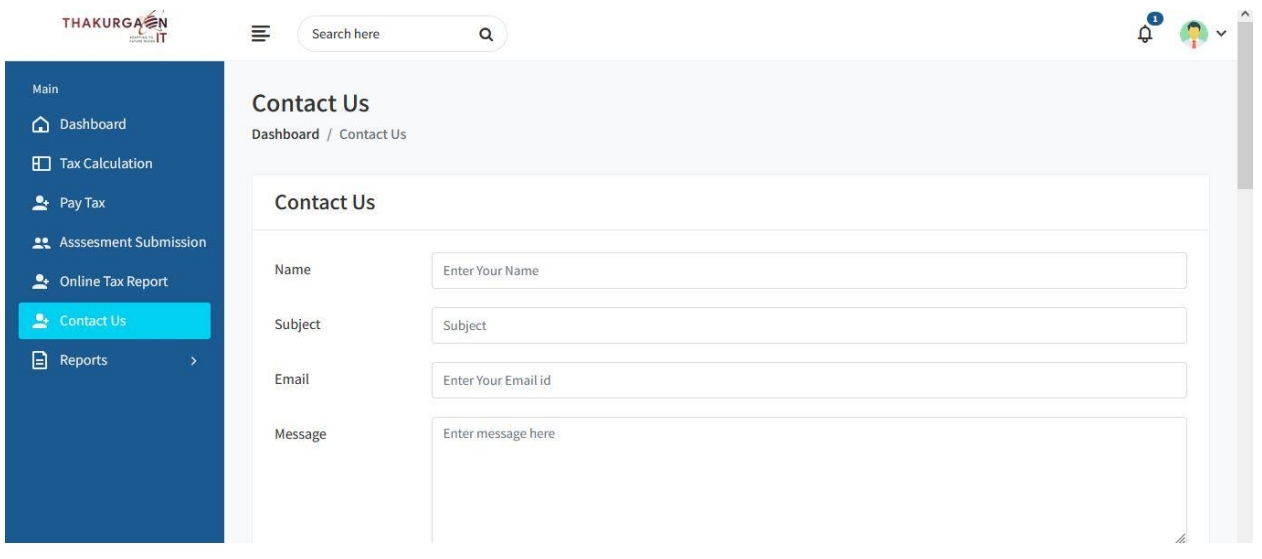

Figure 5.10 (Contact Us)

## <span id="page-52-0"></span>**5.11 SSL Commerz**

<span id="page-52-1"></span>**5.12 Invoice**

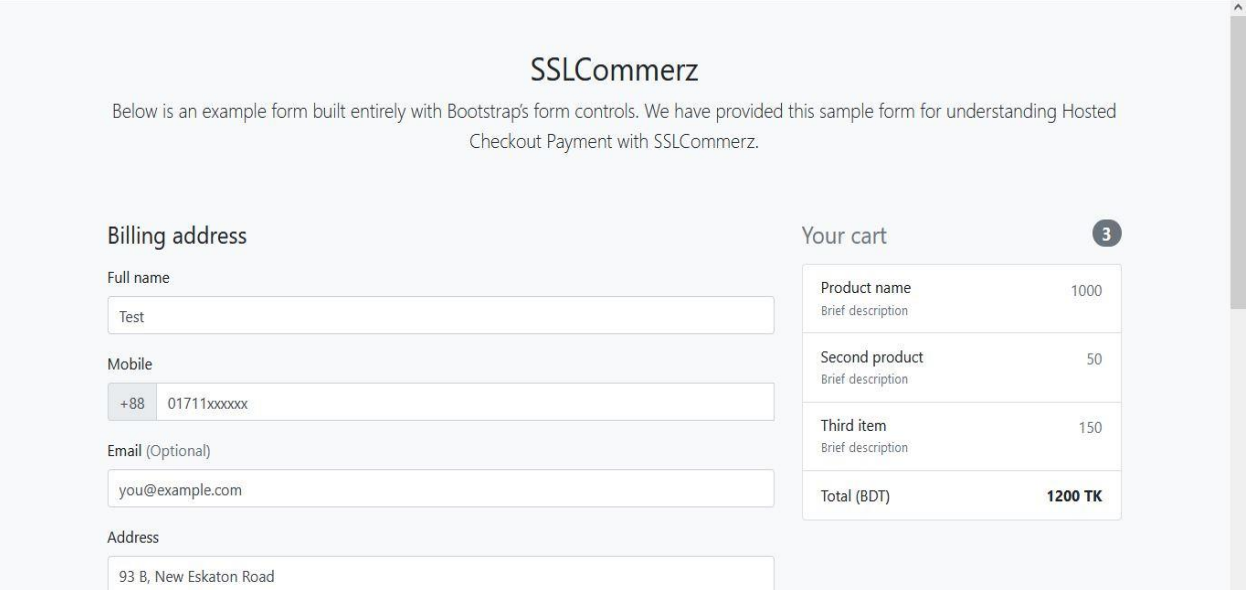

Figure 5.11 (SSL Commerz)

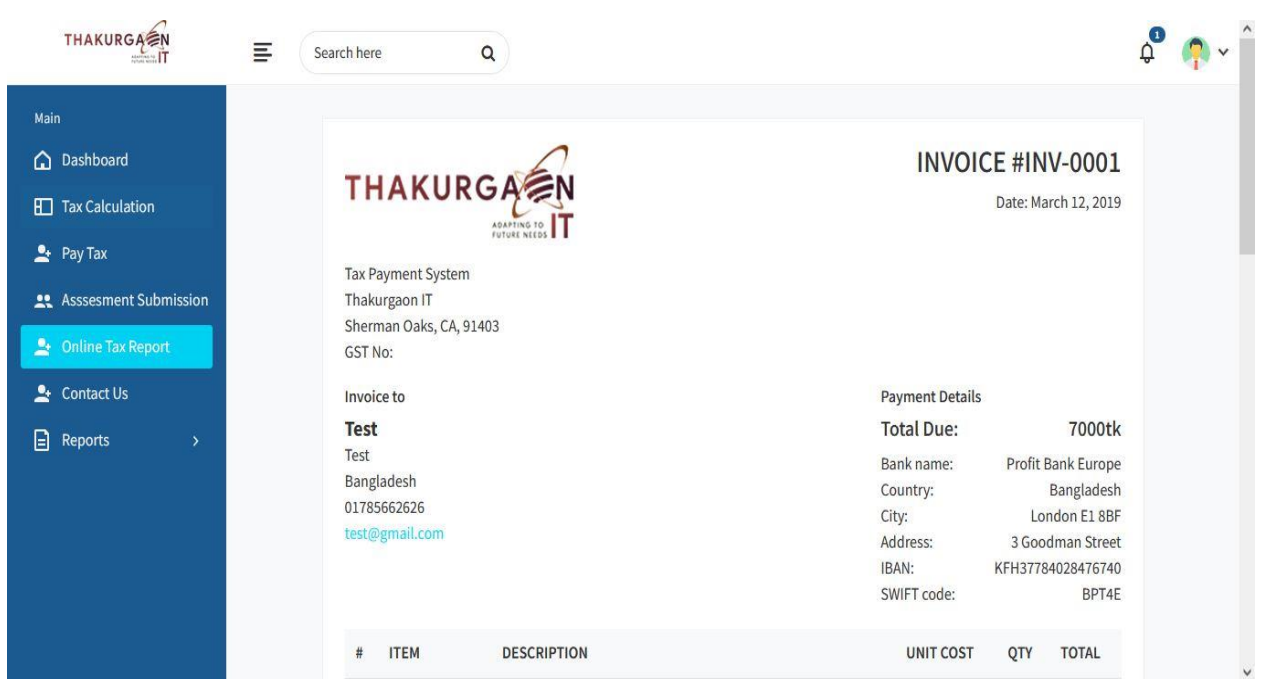

Figure 5.12 (Invoice)

# <span id="page-53-0"></span>**5.13 Circle Officer Login**

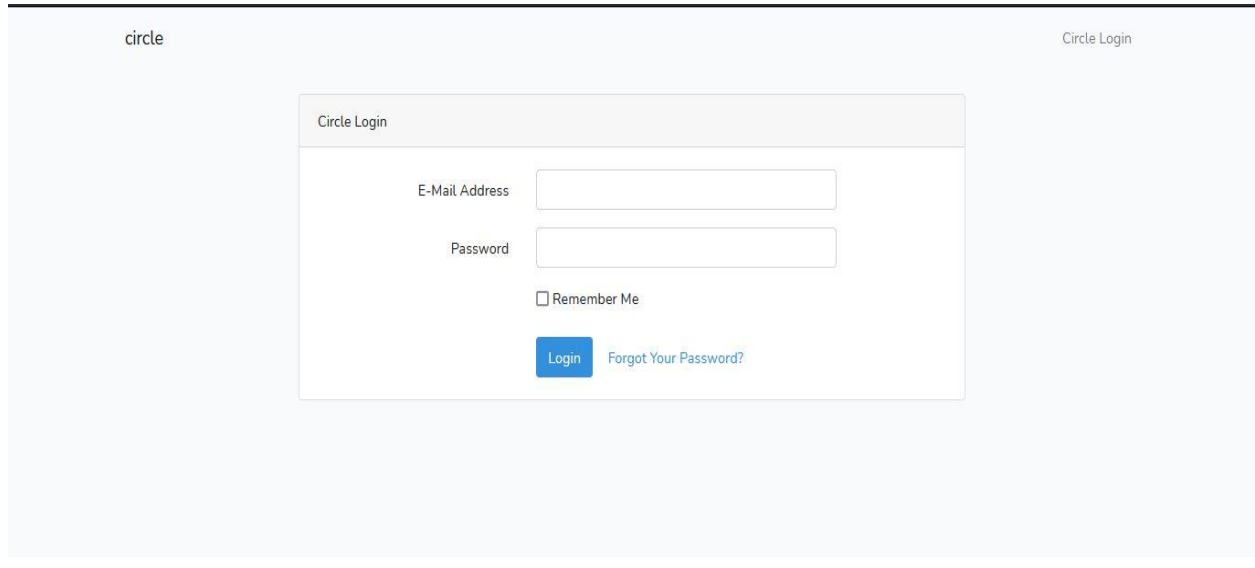

Figure 5.13 (Circle Officer login)

## <span id="page-53-1"></span>**5.14 Circle Officer Dashboard**

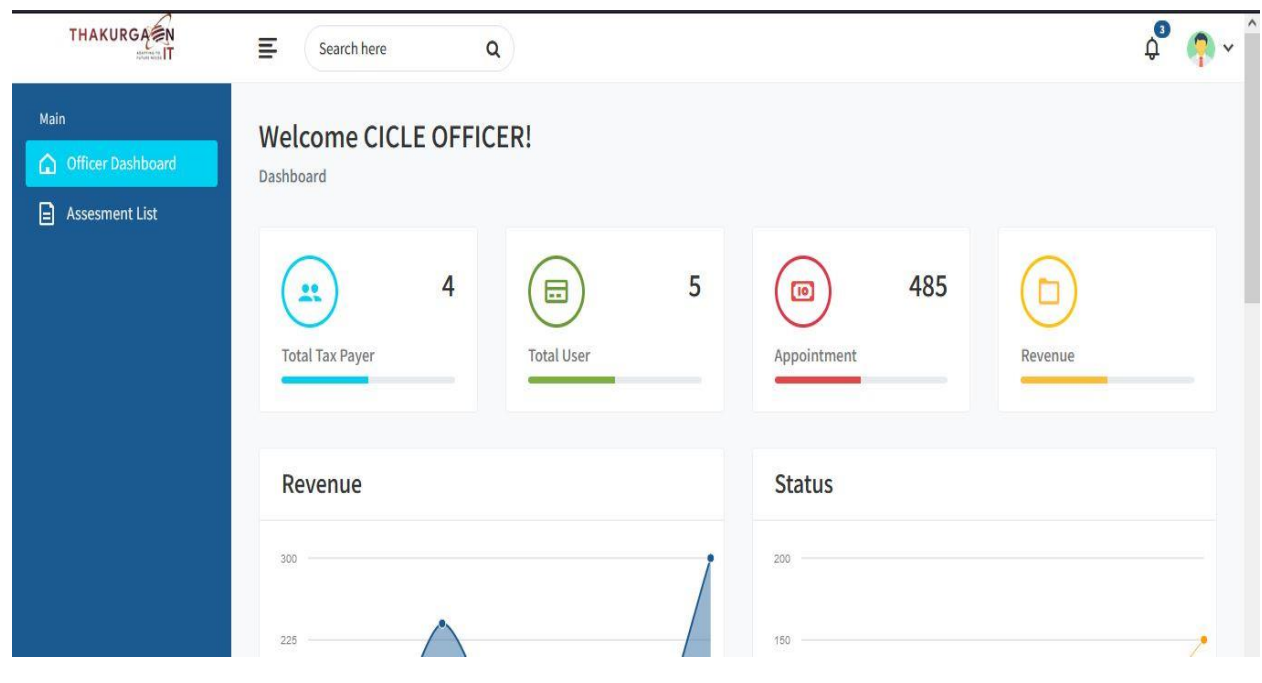

Figure 5.14 (Circle Officer Dashboard)

### <span id="page-54-0"></span>**5.15 Assessment List**

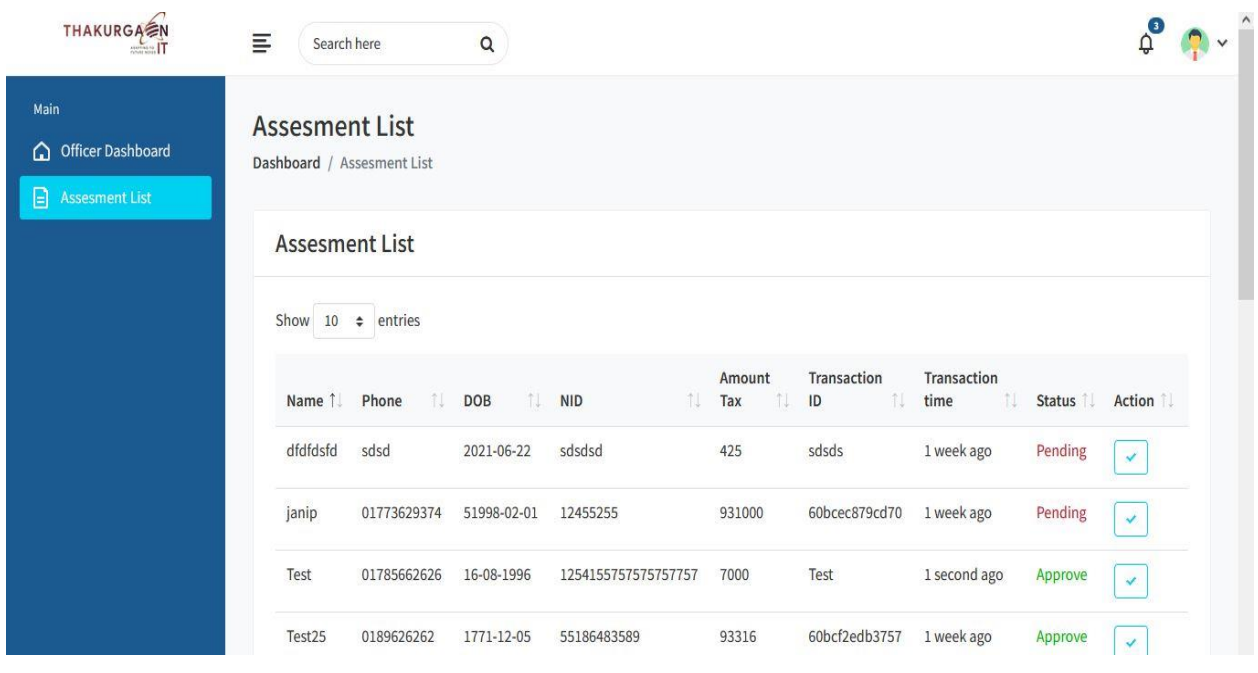

Figure 5.15 (Assessment List)

# <span id="page-54-1"></span>**5.16 Admin Login**

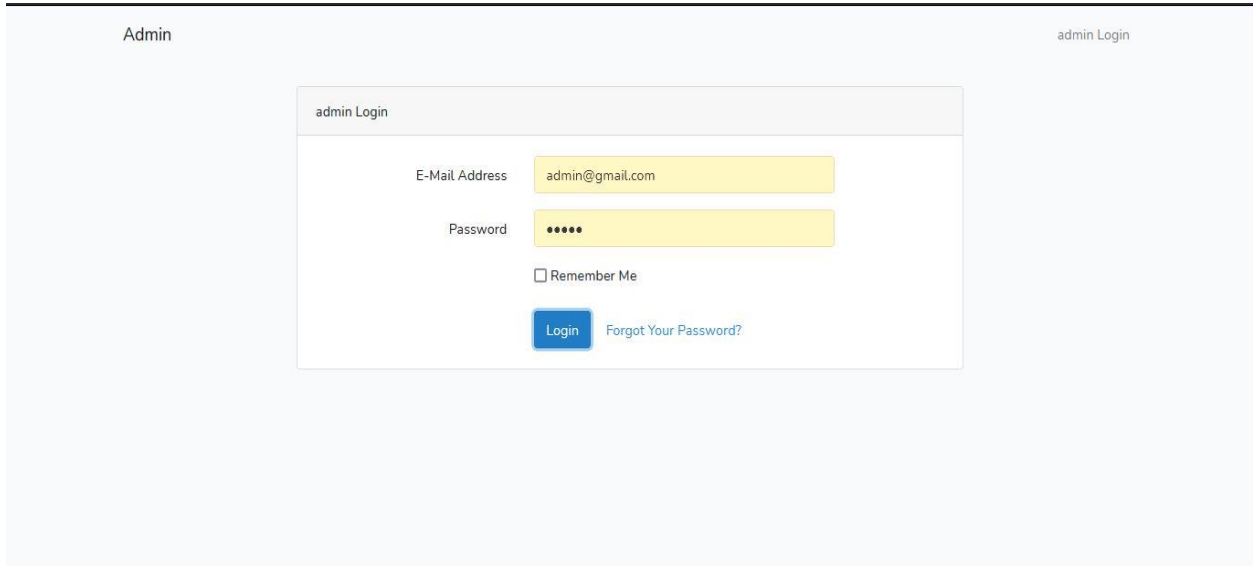

Figure 5.16 (Admin Login)

### <span id="page-55-0"></span>**5.17 Admin Dashboard**

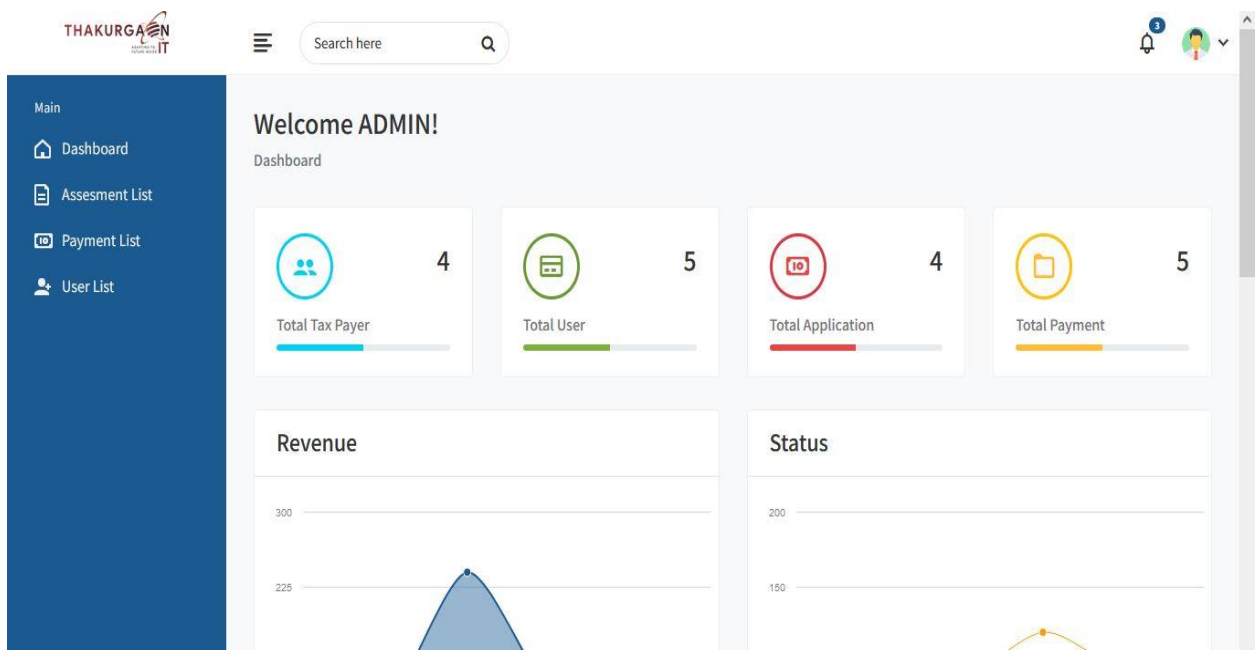

Figure 5.17 (Admin Dashboard)

### <span id="page-55-1"></span>**5.18 Admin Data table**

| THAKURGA<br><b>ANDREW IT</b>                    | ≣<br>Search here                              | $\mathsf Q$          |                           |             |                         | $\left(3\right)$ |
|-------------------------------------------------|-----------------------------------------------|----------------------|---------------------------|-------------|-------------------------|------------------|
| Main<br>hashboard<br>₿<br><b>Assesment List</b> | <b>Data Tables</b><br>Dashboard / Data Tables |                      |                           |             |                         |                  |
| Payment List                                    | <b>User List</b>                              |                      |                           |             |                         |                  |
| User List                                       | Show $10 \div$ entries<br>11<br>Name          | Email                | n.<br><b>Member Since</b> | TJ.<br>Edit | TJ.<br>Delete           | TJ.              |
|                                                 | janip                                         | janip@gmail.com      | 1 week ago                | ۷           | <b>O</b>                |                  |
|                                                 | joni                                          | joniswe@gmail.com    | 1 week ago                | z           | $\overline{\textbf{w}}$ |                  |
|                                                 | Test                                          | testuser@gmail.com   | 1 week ago                | z           | <b>i</b>                |                  |
|                                                 | Test 25                                       | test24@gmail.com     | 1 week ago                | z           | $\blacksquare$          |                  |
|                                                 | $  -$                                         | State Street<br>$-1$ | STATISTICS.               | $\sqrt{2}$  |                         | $\checkmark$     |

Figure 5.18 (Admin Data table)

### <span id="page-56-0"></span>**5.19 Admin Assessment List**

| <b>THAKURGA</b><br>T                        | Ξ<br>Search here                                    |             | $\mathsf Q$ |                     |               |            |                       |                            | $\theta$                        |      | $\wedge$ |
|---------------------------------------------|-----------------------------------------------------|-------------|-------------|---------------------|---------------|------------|-----------------------|----------------------------|---------------------------------|------|----------|
| Main<br>♤<br>Dashboard                      | <b>Assesment List</b><br>Dashboard / Assesment List |             |             |                     |               |            |                       |                            |                                 |      |          |
| B.<br><b>Assesment List</b><br>Payment List | <b>Assesment List</b>                               |             |             |                     |               |            |                       |                            |                                 |      |          |
| $\rightarrow$ User List                     | Name                                                | Phone       | <b>DOB</b>  | <b>NID</b>          | Amount<br>Tax | Account    | <b>Transaction ID</b> | <b>Transaction</b><br>time | <b>Status</b>                   | Dele |          |
|                                             | Test                                                | 01785662626 | 16-08-1996  | 1254155757575757757 | 7000          | Test       | Test                  | Test                       | $\overline{1}$<br>second<br>ago | Appr |          |
|                                             | dfdfdsfd                                            | sdsd        | 2021-06-22  | sdsdsd              | 425           | sdsds      | sdsds                 | sdsds                      | 1 week<br>ago                   | Pend |          |
|                                             | janip                                               | 01773629374 | 51998-02-01 | 12455255            | 931000        | 01253458   | 60bcec879cd70         | 01253458                   | 1 week<br>ago                   | Pend |          |
|                                             | Test25                                              | 0189626262  | 1771-12-05  | 55186483589         | 93316         | 1118151515 | 60bcf2edb3757         | 1118151515                 | 1 week                          | Appr |          |

Figure 5.19 (Admin Assessment List)

# <span id="page-56-1"></span>**5.20 Payment List**

| THAKURGA<br>ADMINISTRATION                           | Ξ<br>Search here<br>Q                           |   |               |        |                     |                         |          |                          |                        |  |
|------------------------------------------------------|-------------------------------------------------|---|---------------|--------|---------------------|-------------------------|----------|--------------------------|------------------------|--|
| Main<br>۵<br>Dashboard<br>圓<br><b>Assesment List</b> | <b>Payment List</b><br>Dashboard / Payment List |   |               |        |                     |                         |          |                          |                        |  |
| <b>D</b> Payment List                                | <b>Payment List</b>                             |   |               |        |                     |                         |          |                          |                        |  |
| User List                                            | Show 10 $\div$ entries<br>Name 1<br>Email       | 徒 | Phone<br>社    | Amount | Address             | Transaction<br>1U<br>ID | Status 1 | Transaction<br>礼<br>time | <b>Delet</b>           |  |
|                                                      | customer@mail.com<br>Customer<br>Name           |   | 8801XXXXXXXXX | 10     | Customer<br>Address | 60b7685b1eb12           | Pending  | 1 second ago             | $\widehat{\mathbf{u}}$ |  |
|                                                      | customer@mail.com<br>Customer<br>Name           |   | 8801XXXXXXXXX | 10     | Customer<br>Address | 60b8c16ab3193           | Pending  | 1 second ago             | $\hat{\mathbf{u}}$     |  |
|                                                      | customer@mail.com<br>Customer<br>Name           |   | 8801XXXXXXXXX | 10     | Customer<br>Address | 60bbd3cd3742a           | Pending  | 1 second ago             | $\blacksquare$         |  |
|                                                      | $\sim$                                          |   |               |        |                     |                         |          |                          |                        |  |

Figure 5.20 (Payment List)

### **CHAPTER 6**

### **PROJECT SUMMARY**

#### <span id="page-57-2"></span><span id="page-57-1"></span><span id="page-57-0"></span>**6.1 GitHub Link**

https://github.com/

#### <span id="page-57-3"></span>**6.2 Limitations**

I ran into several roadblocks in the way. I'm still studying the required technologies, but I haven't been able to overcome these obstacles yet. But I'm optimistic that given enough time, I'll be able to study advanced topics and improve the code significantly.

**Mobile version:** The user would choose it on their mobile device because it is a travel-related app. I was unable to create a mobile version of the program due to my lack of experience with mobile devices and a lack of time.

#### <span id="page-57-4"></span>**6.3 Obstacles and Achievements**

From the beginning of the process, I've gained much too much useful information for developers.

To begin with, I have no idea how to properly create a design, such as how to write algorithms and diagrams for project work such as database design. Before now, I had no idea what the algorithm meant or how much of it a programmer needs to construct a project. Many key aspects of the language I used to develop this structure are critical. Before starting the logical section, I check to see if the database architecture and project UI are complete; if they are, then executing the code would be a breeze. In a summary, creating this software was a major milestone for me.

### <span id="page-57-5"></span>**6.4 Future Scope**

The software being developed is the software of good quality. I'm doing my hardest to fulfill the true need for the stage of the procedure. But still, there is space to expand more. I have introduced the program and do my hardest to produce an exceptional system.

#### **6.5 References**

- <span id="page-58-0"></span>[1] "creately," creately, 2008-2021. [Online]. Available: https://creately.com/. [Accessed 2021].
- [2] J. resig., "Jquery.," 2006. [Online]. Available: http://jquery.com/. [Accessed 12 09 2020].
- [3] K. Sun, "Lucidchart," 2008. [Online]. Available: www.lucidchart.com/pages/. [Accessed 10 10 2020].
- [4] G. Alder, "draw.io," draw, [Online]. Available: https://app.diagrams.net/. [Accessed 2021].
- [5] Microsoft, "Microsoft word 2019," [Online]. [Accessed 2021].
- [6] Microsoft, "Microsoft Powerpoint 2019," [Online]. [Accessed 2021].
- [7] S. M. V. Lardent, "Time New Roman," Monotype, 1932. [Online]. [Accessed 2021].
- [8] I. o. R. E. American Institute of Electrical Engineers, IEEE Standards Association, 1963. [Online]. Available: https://www.ieee.org/. [Accessed 2021].

# <span id="page-59-0"></span>**6.6 Plagiarism Report**

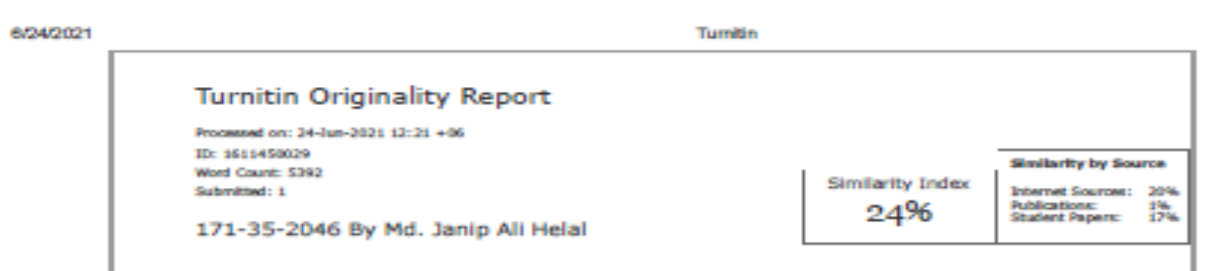

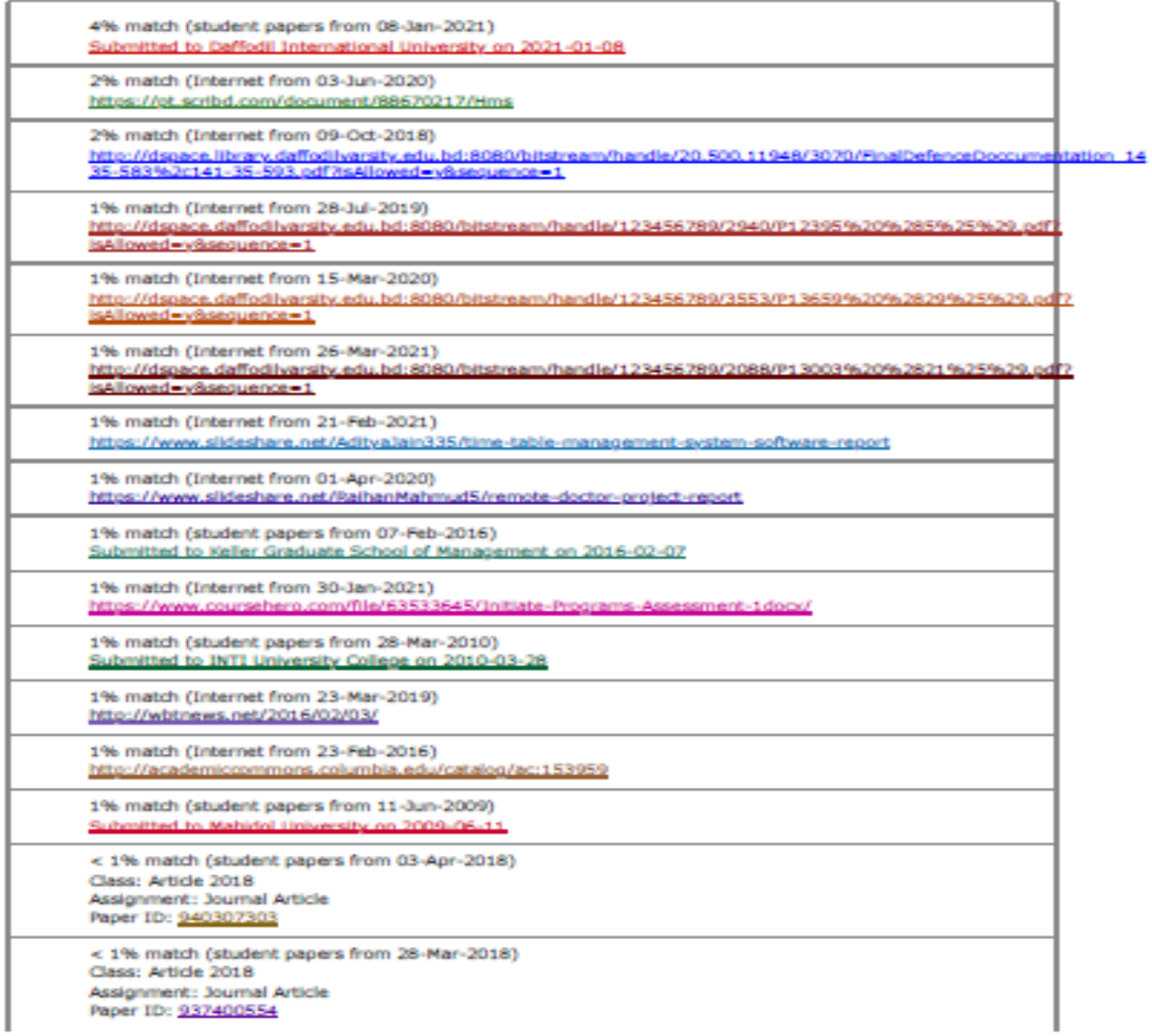

https://www.turnitin.com/newreport\_printview.asp?eq=1&eb=1&esm=10&oid=1611450029&sid=0&n=0&m=2&wr=47&r=98.16055086078295&lang=en... 1/6

#### 6/24/2021

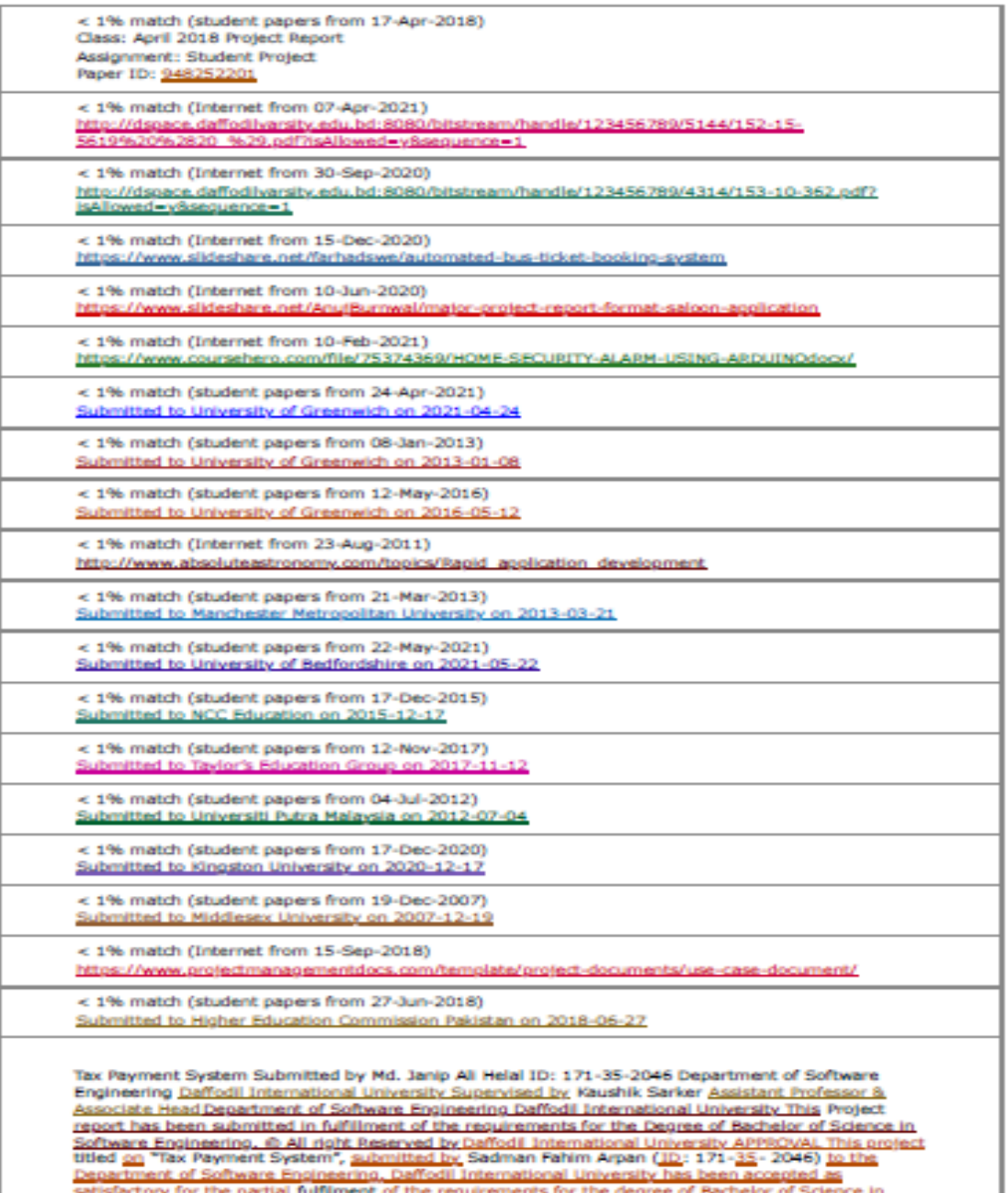

Turnitin

satisfactory for the partial fulfilment of the requirements for the degree of Bachelor of Science in [<br>https://www.turnitin.com/newreport\_printview.asp?eq=1&eb=1&esm=10&oid=1811450029&sid=0&n=0&m=2&wr=47&r=98.1805508807829